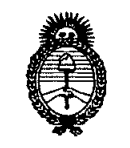

"2011-Año del Trabajo Decente, la Salud y Seguridad de los Trabcjadores"

*9dinisterio áe SaCuá Secretaría áe iPoCíticas, CRsguCacióne Institutos fl. N. M. A. T.* 

DISPOSICIÓN N°  $\mathbf{1}$  6 6

### BUENOSAIRES, 23 FEB 2011

VISTO el Expediente Nº 1-47-16556-10-4 del Registro de esta Administración Nacional de Medicamentos, Alimentos y Tecnología Médica (ANMAT), y

CONSIDERANDO:

 $\Omega$ 

Que por las presentes actuaciones Medtronic Latin América Inc., solicita se autorice la inscripción en el Registro Productores y Productos de Tecnología Médica (RPPTM) de esta Administración Nacional, de un nuevo producto médico.

Que las actividades de elaboración y comercialización de productos médicos se encuentran contempladas por la Ley 16463, el Decreto 9763/64, y MERCOSUR/GMC/RES. Nº 40/00, incorporada al ordenamiento jurídico nacional por Disposición ANMAT Nº 2318/02 (TO 2004), y normas complementarias.

Que consta la evaluación técnica producida por el Departamento de Registro.

Que consta la evaluación técnica producida por la Dirección de Tecnología Médica, en la que informa que el producto estudiado reúne los requisitos técnicos que contempla la norma legal vigente, y que los establecimientos declarados demuestran aptitud para la elaboración y el control de calidad del producto cuya inscripción en el Registro se solicita.

Que los datos identificatorios característicos a ser transcriptos en los proyectos de la Disposición Autorizante y del Certificado correspondiente, han sido convalidados por las áreas técnicas precedentemente citadas.

Que se ha dado cumplimiento a los requisitos legales y formales que contempla la normativa vigente en la materia.

Que corresponde autorizar la inscripción en el RPPTM del producto médico objeto de la solicitud.

Que se actúa en virtud de las facultades conferidas por los Artículos 80, inciso 11) y 100, inciso i) del Decreto 1490/92 y por el Decreto 425/10.

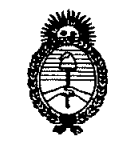

 $Ministerio de Salud$  <sup>\*</sup>'2011-Año del Irabaja Decenie, lo Salud y Seguridad de los Irabajadores<sup>\*</sup>

*Secretaría áe Pofíticas, !R!gufación e Institutos*

---- --------------------,

*j*<sub>*A.N.M.A.T.* DISPOSICIÓN N° **14666**</sub>

Por ello;

### EL INTERVENTORDE LA ADMINISTRACIÓN NACIONAL DE MEDICAMENTOS,ALIMENTOSY TECNOLOGÍA MÉDICA DISPONE:

ARTICULO 1°- Autorízase la inscripción en el Registro Nacional de Productores y Productos de Tecnología Médica (RPPTM) de la Administración Nacional de Medicamentos, Alimentos y Tecnología Médica del producto médico de marca Medtronic/Physio Control, nombre descriptivo Desfibrilador/Monitor externo, nombre técnico Desfibriladores, externos, de acuerdo a lo solicitado, por Medtronic Latin América Inc., con los Datos Identificatorios Característicos que figuran como Anexo 1 de la presente Disposición y que forma parte integrante de la misma.

ARTICULO 2° - Autorízanse los textos de los proyectos de rótulo/s y de instrucciones de uso que obran a fojas 9 y 11 a 70 respectivamente, figurando como Anexo II de la presente Disposición y que forma parte integrante de la misma.

ARTICULO 30 - Extiéndase, sobre la base de lo dispuesto en los Artículos precedentes, el Certificado de Inscripción en el RPPTM, figurando como Anexo III de la presente Disposición y que forma parte integrante de la misma

ARTICULO 40 - En los rótulos e instrucciones de uso autorizados deberá figurar la leyenda: Autorizado por la ANMAT, PM 1842-39, con exclusión de toda otra leyenda no contemplada en la normativa vigente.

ARTICULO 50- La vigencia del Certificado mencionado en el Artículo 30 será por cinco (5) años, a partir de la fecha impresa en el mismo.

ARTICULO 6° - Regístrese. Inscríbase en el Registro Nacional de Productores y Productos de Tecnología Médica al nuevo producto. Por Mesa de Entradas notifíquese al interesado, haciéndole entrega de copia autenticada de la presente Disposición, conjuntamente con sus Anexos 1, II Y llI. Gírese al Departamento de

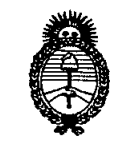

"2011-Año del Trabajo Decente, la Salud y Seguridad de los Trabajadores"

*9rlinisterio áe Sa{uá Secretaría áe Pofíticas, IJ?!gufacióne Institutos lación e Institutos*<br>A.N.M.A.T.

Registro a los fines de confeccionar el legajo correspondiente. Cumplido, archívese.

Expediente Nº 1-47-16556-10-4

DISPOSICION Nº 1466 **ORSINGHER** 

**SUB-INTE RvE N TOR A.N** .M.A.'}'.

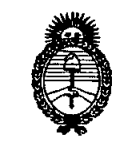

"2011-Año del Trabajo Decente, la Salud y Seguridad de las Trabajadores"

*9rtinisterio áe Sa{uá Secretaria áe PoCíticas, 1\fgu(ación e Institutos }VN. :M..}!.*'T.

#### ANEXO I

DATOS IDENTIFICATORIOS CARACTERÍSTICOS del PRODUCTO MÉDICO inscripto en el RPPTMmediante DISPOSICIÓN ANMAT N° 1..1"..6 £ .

Nombre descriptivo: Desfibrilador /Monitor externo

Código de identificación y nombre técnico UMDNS: ECRI 18-499 Desfibriladores, externos.

Marca del producto médico: Medtronic/Physio Control

Clase de Riesgo: III

Indicación/es autorizada/s: indicado para utilizarse en pacientes con paro cardiopulmonar. El modo de desfibrilación externa automática debe utilizarse únicamente en pacientes mayores de 8 años.

Modelo(s): LifePak 12

Accesorios:

Con o sin paletas duras opcionales (no descartables), marcapaso externo no invasivo, oxímetro, cables de 12 derivaciones monitor de ECG, NIBP (presión no invasiva) y monitor de dióxido de carbono monitor de presión invasiva y accesorios.

Condición de expendio: Venta exclusiva a profesionales e instituciones sanitarias. Nombres de los fabricantes: Physio-Control, Inc.

Lugar/es de elaboración: 11811 Willows Road NE, Redmond, Washington 98052, USA

Expediente Nº 1-47-16556-10-4 DISPOSICIÓN Nº

1 4 6 6 Dr ono A. ORSINGHER SUB-INTERVENTOR  $A.N.M.A.T.$ 

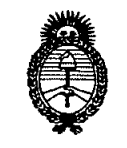

"201l-Año del Trabajo Decente, lo Salud y Seguridad de los Trabajadores"

*:Ministerio áe Sa{uá*  $S$ ecretaría de Políticas, *\RJguCacióne Institutos A.N.M.A.T.* 

 $\sim$ 

ANEXO II

TEXTO DEL/LOS RÓTULO/S e INSTRUCCIONES DE USO AUTORIZADO/S del PRODUCTO MÉDICO inscripto en el RPPTM mediante DISPOSICIÓN ANMAT NO ........' 4 6 6 .

*fl*  $W$ 1; ing  $L$ 

Dr. OTTO A. ORSINGHER **su** 8-,N TE**RV E N l"OR**  $A \approx M.A.T.$ 

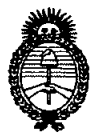

"2011-Año del Trabajo Decente, la Salud y Seguridad de los Trabajadores"

*9r1.inisterio áe S a(uá Secretaría áe (J'o(íticas, CR.ffgufación e Institutos A.N.M.A.T.* 

#### ANEXOIII

#### CERTIFICADO

Expediente NO: 1-47-16556-10-4

El Interventor de la Administración Nacional de Medicamentos, Alimentos y Tecnología Médica (ANMAT) certifica que, mediante la Disposición Nº  $\langle 1..4..0..0.$  , y de acuerdo a lo solicitado por Medtronic Latin América Inc., se autorizó la inscripción en el Registro Nacional de Productores y Productos de Tecnología Médica (RPPTM), de un nuevo producto con los siguientes datos identificatorios característicos:

Nombre descriptivo: Desfibrilador /Monitor externo

Código de identificación y nombre técnico UMDNS: ECRI 18-499 Desfibriladores, externos.

Marca del producto médico: Medtronic/Physio Control

Clase de Riesgo: III

Indicación/es autorizada/s: indicado para utilizarse en pacientes con paro cardiopulmonar. El modo de desfibrilación externa automática debe utilizarse únicamente en pacientes mayores de 8 años.

Modelo(s): LifePak 12

Accesorios:

Con o sin paletas duras opcionales (no descartables), marcapaso externo no invasivo, oxímetro, cables de 12 derivaciones monitor de ECG, NIBP (presión no invasiva) y monitor de dióxido de carbono monitor de presión invasiva y accesorios.

Condición de expendio: Venta exclusiva a profesionales e instituciones sanitarias. Nombres de los fabricantes: Physio-Control, Inc.

Lugar/es de elaboración: 11811 Willows Road NE, Redmond, Washington 98052,

USA

*..jl*

sd

Se extiende a Medtronic Latin América Inc. el Certificado PM 1842-39, en la Ciudad de Buenos Aires, a 2.3..F.EB...20.11......, siendo su vigencia por cinco (5) años a contar de la fecha de su emisión.

1466 DISPOSICIÓN Nº

*fIJ~I~* Dr. OTTO A. ORSINGHER

SUB-INTERVENTOR 4.N.M.A.T.

 $\Delta \sim 10^{11}$  mass  $\Delta \sim$ 

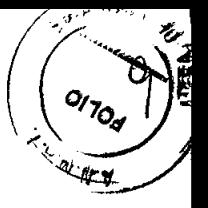

### **PROYECTO DE RÓTULO**

1466

### *Fabricado por* **Physio-Control, Ine.**

11811 Willows Road N.E., Redmond, Washington 98052, USA *Importado por* **MEDTRONIC LATlN AMERICA, INC.** Fondo de la Legua 1044, 2° piso (B1640EDP) Martínez, Partido de San Isidro Te!. +54-11-48985700 2° piso (<br>PHYSIO<br>CONTROL<br>Pitor Ex

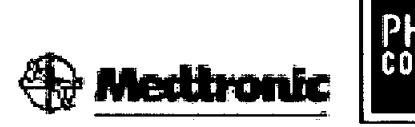

**L1FEPAK@ 12**

### **Desfibrilador** *I* **Monitor Externo**

CONTENIDO: un (1) Desfibrilador / Monitor externo y accesorios

CONDICIÓN DE VENTA:

SERIE N°

**•** 

•

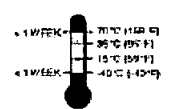

Temperatura de almacenamiento recomendada: 15° a 35° C. El

almacenamiento a temperaturas extremas de -40° o 70° C está limitado a siete días. Si el almacenamiento a estas temperaturas supera la semana, se reducirá la vida útil del electrodo.

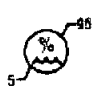

Intervalo de humedad relativa del 5 al 95% .

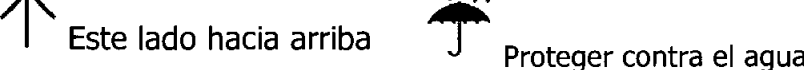

elativa del 5 al 95%.<br>
Frágil/se puede romper<br>
Proteger contra el agua<br>
Manipular con cuidado Manipular con cuidado

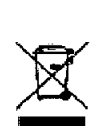

No deseche este producto en ningún contenedor común. Aplique las regulaciones locales para una correcta eliminación.

ATENCIÓN: PELIGRO DE EXPLOSION. NO SE DEBE USAR EN PRESENCIA DE GASES INFLAMABLES.<br>PRECAUCIÓN: SALIDA PELIGROSA DE ELECTRICIDAD. SOLO PARA USO POR PERSONAL COMPETEN *Lea las Instrucciones de Uso.* DT: Andrea Valentina Rodrigue $\ell$ , Farmacéutica M.N. 14045 LIC. MARIELA Q ubrogante AUTORIZADO POR LA ANMAPM-1842-39 **Dirección** e Tecnologia Médica **RODRIGUEZ ANDREA** OIRECTÓRA TECNICA M.N. 14045 NIC LATIN AMERICA INK MEDTRONIC LATIN AMERICA, INC. Andrea Rodriguez **REPRESENTANTE LEGAL** 

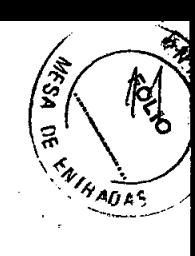

### **PROYECTO DE INSTRUCCIONES DE USO**

#### *Fabricado por* **Physio-Control, Ine.**

11811 Willows Road N.E., Redmond, Washington 98052, USA

#### *Importado por* **MEDTRONIC LATlN AMERICA, INC.**

Fondo de la Legua 1044, 2° piso (B1640EDP) Martínez, Partido de San Isidro Tel. +54-11-4898 5700

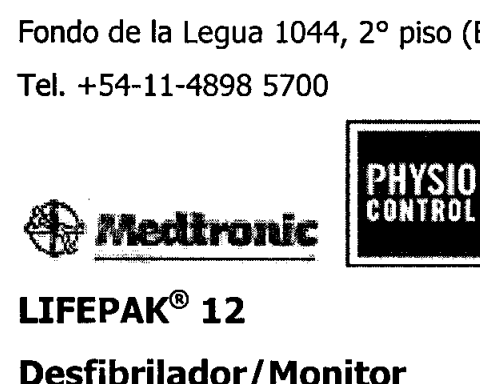

### LIFEPAK<sup>®</sup> 12

### **• Desfibrilador** *I* **Monitor**

CONTENIDO: un (1) Desfibrilador/Monitor y accesorios

#### CONDICIÓN DE VENTA:

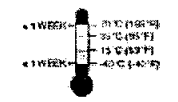

Temperatura de almacenamiento recomendada: 15° a 35° C. El almacenamiento a temperaturas extremas de -40° o 70° C está limitado a siete días. Si el almacenamiento a estas temperaturas supera la semana, se reducirá la vida útil del electrodo.

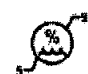

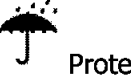

Proteger contra el agua

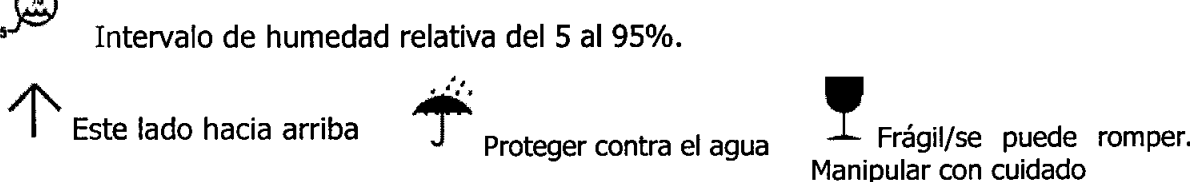

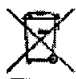

•

No deseche este producto en ningún contenedor común. Aplique las regulaciones locales para una correcta eliminación.

ATENCION: PELIGRO DE EXPLOSION. NO SE DEBE USAR EN PRESENCIA DE GASES INFLAMABLES.<br>PRECAUCIÓN: SALIDA PELIGROSA DE ELECTRICIDAD. SÓLO PARA USO POR PERSONAL COMPETENT

*Lea las Instrucciones de Uso.* RIELA GARCIA Lic.  $M$ **DESCRIPCIÓN:**Subrogante Direccio. de recnologia Médica MEDTRONIC ATIN AMERICA INC ANDREA RODRIGUEZ Andrea Rodriguez DIRECTORA TECNICA M.N. 14045 REPRESENTANTE LEGAL MEDTRONIC LATIN AMERICA, INC.

 $1466$   $\frac{1}{3}$ 

El desfibrilador/monitor de la serie LIFEPAK 12 es un sistema completo de respuesta de <sup>19</sup>40A, atención cardíaca intensa utilizado por médicos autorizados, en el hospital y fuera de él. Puede usarse para transporte aéreo y por tierra.

La serie del desfibrilador/monitor LIFEPAK 12 ofrece las siguientes características opcionales:

- Forma de onda de desfibrilación bifásica
- Desfibrilación semiautomática
- Marcapasos externo
- Oxímetro de impulsos
- ECG de 12 derivaciones de interpretación
- Monitor de presión sanguínea no invasiva (PNI)
- Monitor de flujo final de C02 (EtC02)
- Monitor de la PI

•

•

- Monitorización de los signos vitales y del segmento ST
- Transmisión de fax
- Accesorios de paletas

• Pantalla electroluminiscente (EL) (La visión de las pantallas EL se ve afectada si recibe luz solar de forma directa.)

La serie de desfibriladores/monitores LIFEPAK 12 está disponible con una de las dos formas de onda de desfibrilación: monofásica o bifásica.

El desfibrilador/monitor LIFEPAK 12 usa electrodos QUIK-COMBO™ de estimulación cardíaca, desfibrilación y ECG o electrodos desechables FAST-PATCH para desfibrilación y ECG para monitorización de ECG y terapia de pacientes. El cable de terapia conecta los electrodos QUIK-COMBO o FAST-PATCH al desfibrilador.

Las paletas estándar (paletas de desfibrilación para adultos) son. una ópción para el desfibrilador/monitor LIFEPAK 12. Se pueden utilizar para monitorización de ECG QUIK-LOOK y terapias de desfibrilación y cardioversión sincronizada. Al utilizar paletas estándar, será preciso usar una interfaz conductora diseñada para la desfibrilación, que pueden ser alrnohadillas de gel o pasta de desfibrilación, entre la superficie de electrodo de la paleta y la piel.

Hay también disponibles accesorios opcionales de paletas pediátricas, posteriores, internas y externas esterilizables. Las paletas estándar para adultos se pueden  $\mu$ sar para cualquier

> TELA GARCH Subrogante

Lic. MAI

pdrea Rødriguez EPRESENTANTE I

sinologia Médica NDREA RODRIGUEZ DIRECTORA JECNICA M.N. ∕4045 MEDTRONIC LATIN AMERICA, INC

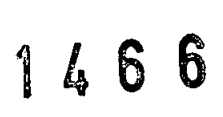

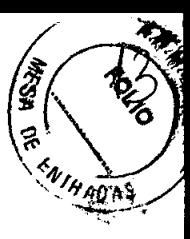

paciente pediátrico que pese más de aproximadamente 10 kg, a condición de que las paletas puedan caber completamente en el pecho y que haya cuando menos 2,54 cm de espacio entre los electrodos de las paletas. Para pacientes con un peso inferior a 10 kg o que tengan pechos demasiado pequeños para poder recibir las paletas estándar se deberán utilizar las pediátricas.

El desfibrilador/monitor UFEPAK 12, cuando se usa en el modo DEA, es un desfibrilador semiautomático que utiliza un Shock Advisory System™ (Sistema de ayuda de diagnóstico) patentado. Este algoritmo de software analiza el ritmo electrocardiográfico (ECG) del paciente e indica si detecta o no un ritmo desfibrilable.

#### **SISTEMA DE AYUDA AL DIAGNÓSTICO (SHOCK ADVISORY SYSTEM)**

El sistema de ayuda al diagnóstico (SAS, Shock Advisory System) es un método de análisis del ECG incluido en el desfibrilador/monitor LIFEPAK 12, que indica al usuario cuando detecta un ritmo desfibrilable o no. Este sistema hace que sea posible que los usuarios no preparados para interpretar los electrocardiogramas puedan proporcionar terapia capaz de salvar vidas a las víctimas de fibrilación ventricular o taquicardia ventricular sin pulso. El sistema de ayuda al diagnóstico (Shock Advisory System) contiene las características siguientes:

- Determinación de contactos de los electrodos .
- Interpretación automática del ECG
- Control por el usuario de la terapia de descargas
- Sistema de vigilancia continua del paciente (SVCP)
- '. Detección de movimiento

Este sistema está activado cuando el desfibrilador/monitor LIFEPAK 12 se utiliza como desfibrilador externo automático (DEA). El SVCP se puede activar durante la monitorización.

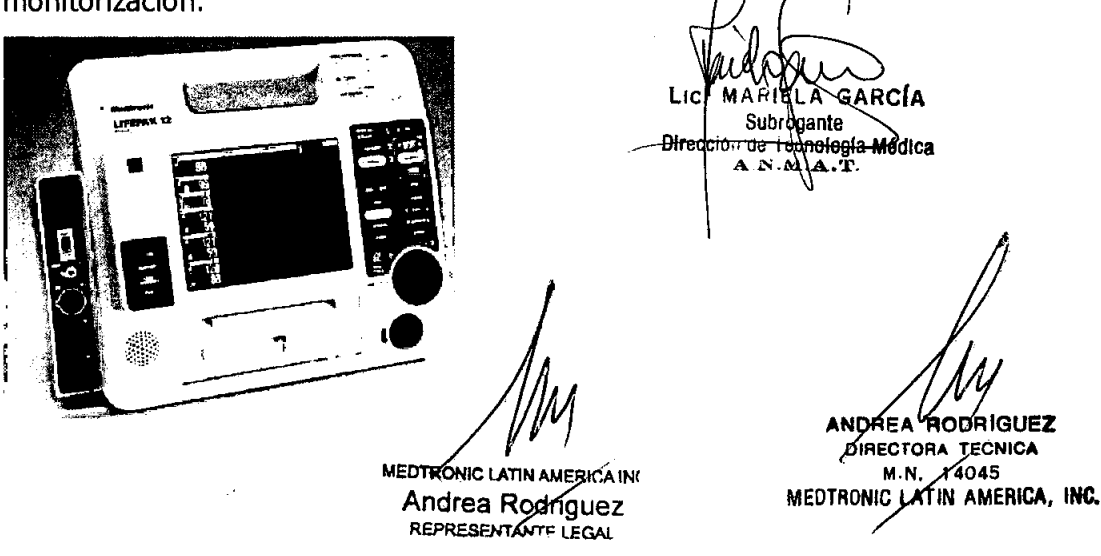

 $^{40}$ 49

#### **ACCESORIOS**

**•** 

#### **• ELECTRODOS DE TERAPIA**

Hay disponibles dos tipos de electrodos de terapia autoadhesivos, con gel preaplicado: electrodos QUIK-COMBO de estimulación cardíaca, desfibrilación y ECG, y electrodos FAST-PATCH de desfibrilación y ECG (Ver figura). Ambos tipos de electrodos pueden ser utilizados para la desfibrilación, la cardioversión sincronizada, la monitorización del ECG y marcapasos. Para utilizar electrodos FAST-PATCH con el desfibrilador LIFEPAK 12 se debe agregar un cable adaptador de desfibrilación FAST-PATCH.

**Figura** Electrodos de terapia QUIK-COMBO y FAST-PATCH

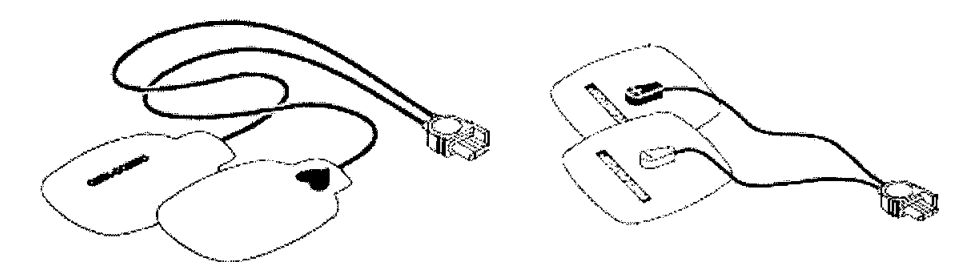

Un juego de electrodos de terapia QUIK-COMBO o FAST-PATCH:

- Es un sustituto de las palas estándar.
- Proporciona una señal de monitorización de derivación 11cuando se coloca en la posición antero-Iateral.
- Restaura con rapidez el trazo del ECG en el monitor después de la desfibrilación.

Disponga siempre de un conjunto de electrodos de terapia de repuesto.

• Con el fin de contribuir a evitar que los electrodos de terapia sufran daños:

- Abra siempre el paquete de electrodos inmediatamente antes de la utilización.
- No recorte los electrodos de terapia.
- No aplaste ni doble los electrodos de terapia ni los almacene bajo objetos pesados.
- Conserve los electrodos de terapia en un lugar fresco y seco. Estos electrodos se han diseñado para tolerar fluctuaciones en las temperaturas ambiente de entre -40 a 50°C. La exposición continuada a temperaturas superiores a 23°C reduce la vida útil de los electrodos.

Existen varios tipos de electrodos de terapia QUIK-COMBO, como se indica en la tabla.

Bullogge Subrogante LIC. nireccie  $A.14$ ANDREA RODRIGUEZ *AIRECTORA TECNICA* MEDTRONIC LATIN AMERICA IN M.N. 14045 Andrea Rodriguez MEDTRONIC LA T1N AMERICA. **INC,**REPRESENTANTE LEGAL

 $\overline{0}$  and

#### **Tabla Electrodos QUIK-COMBO**

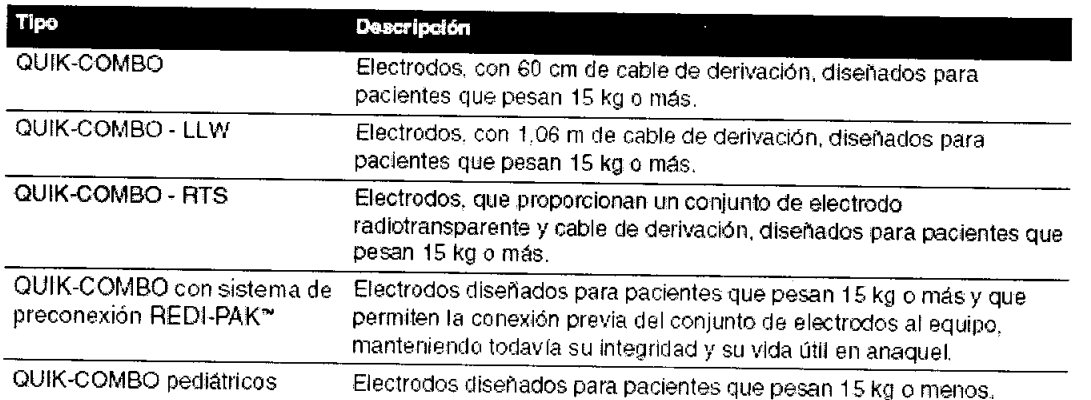

**Los electrodos FAST-PATCH se pueden usar en pacientes pediátricos si la colocación satisface las condiciones que se indican a continuación, Estas condiciones se pueden cumplir por lo común en el caso de niños que pesen 15 kg o más.**

#### **• PALETA POSTERIOR DE DESFIBRILACIÓN**

**La paleta posterior se desliza sobre una paleta estándar cuando se desea utilizar la colocación antero-posterior. Las características de las paletas de desfibrilación QUIK-LOOK@ y QUIK-CHARGE@ se pueden usar con la paleta posterior aplicada.**

#### **Figura Paleta posterior de desfibrilación**

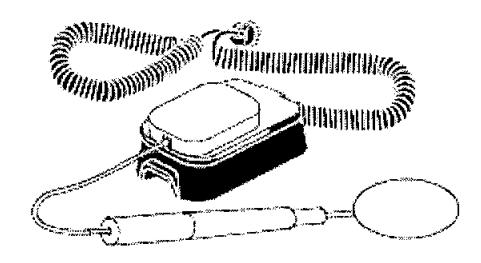

**•** 

•

**El sujetador de la paleta posterior tiene una placa de resorte metálico con un botón, para** , **transferir la energía de desfibrilación del electrodo de la paleta estándar a la paleta posterior. Este botón sólido de cadmio y plata no raspará la superficie del electrodo de la paleta estándar.**

**Nota: Inspeccione la placa de resorte y el botón en forma rutinaria para asegurarse de que estén limpios y en buenas** condicion~s.

#### **• PALETAS PEDIÁTRICAS** dach LIC. Subregante<br>Or i complegia Medica Subregante **OtreCC\**  $\alpha$  is **DA ODRIGUeZ DIRECTORA TECNICA** ME OTRO **LA AMERlCAIN(** ~••,~;N~045 MEOTR07' IN **AMERICA. INC. Andrea Rodriguez REPRESENTANTE LEGAL**

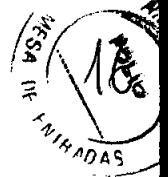

*, <sup>l</sup>* 6 6~ Las paletas pediátricas se deslizan sobre las de adultos. Las características de las paletas de desfibrilación QUIK-LOOK® y QUIK-CHARGE® se pueden usar con las paletas pediátricas colocadas.

Estas últimas se deberán usar para pacientes que pesen menos de 10 kg o para pacientes cuyo pecho sea de un tamaño que no permita el uso de las paletas duras para adultos.

#### **Figura** Palas pediátricas

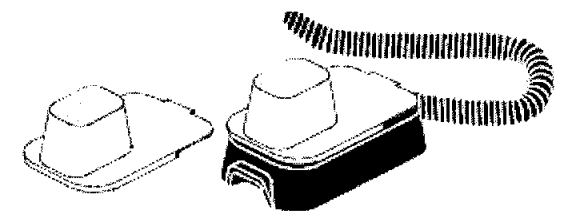

Cada sujetador de paleta pediátrica tiene una placa de resorte metálico con un botón, para transferir la energía de desfibrilación del electrodo de la paleta de adulto a la pediátrica. Este botón sólido de cadmio y plata no raspará el electrodo de la paleta de adulto.

**Nota:** Inspeccione las placas de resorte y los botones en forma rutinaria para asegurarse de que estén limpios y en buenas condiciones.

#### **Acoplamiento de las palas pediátricas**

•

Para aplicar las paletas pediátricas, deslícelas sobre las paletas para adultos limpias, comenzando por la parte frontal de estas últimas (ver la figura).

**Nota:** No utilice gel conductor *entre* las paletas de adultos y las pediátricas.

**Figura** Acoplamiento de una pala pediátrica Aplicación de paleta pediátrica Paleta para adultos tic. W MEDTRONIC LATIN AMERICA IN Ahdrea Rodriguez REPRESENTANTE LEGAL

<del>RIEL</del> subrogante se recnologia Médica Direccio-

OREA ROORIGuez DIRECTORA TECNICA

 $M.N. / 14045$ *MEOTRONIC TlN* AMERlCA. **'He.**

1 , 6 6

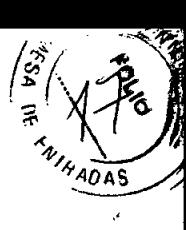

#### **• PALAS EXTERNAS ESTERILlZABLES**

Las palas externas esterilizabies se diseñaron específicamente para la desfibrilación cardíaca en un ambiente estéril. Esas palas se pueden usar para desfibrilación, monitorización y cardioversión sincronizada, y conectarse directamente al desfibrilador/monitor UFEPAK12.

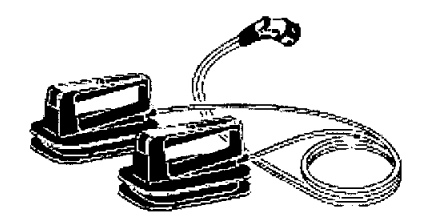

#### **Procedimientos de monitorización de ECG y terapia**

• Para usar las palas externas esterilizables para monitorización del ECG, desfibrilación o cardioversión sincronizada:

1 Conecte el cable de la pala externa esterilizable al conector del cable de terapia situado en el desfibrilador.

2 Lleve a cabo la monitorización del ECG, la desfibrilación o la cardioversión sincronizada.

**Nota:** Para seleccionar energía, carga o descarga, utilice los controles del panel frontal, en la zona 1.

#### **• MANGOS INTERNOS CON CONTROL DE DESCARGA**

Los mangos internos con control de descarga se diseñan específicamente para la desfibrilación cardíaca a tórax abierto y la conexión directa al desfibrilador/monitor LIFEPAK12.

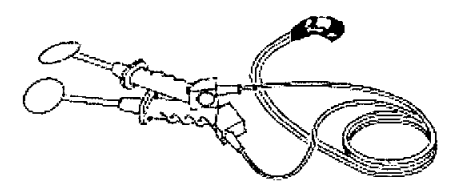

Los mangos internos con control de descarga han sido diseñados para utilizarse sólo con palas internas que tienen el extremo de leva de fijación como se muestra en la Figura. No hay otras palas que sean compatibles con estos mangos.

**Figura** Mangos internos con control de descarga

MEDTRONIC/ATINAMERICA IN Andréa Rodŕiguez REPRESENTANTF LEGAL

ANDREA RODRIGUEZ DIRECTORA TECNICA M.N. 14045 MEDTRONIC LATIN AMERICA, INC. GAELANGAROJ

Dirección de Tecnologia Médica

Lic.  $M$ 

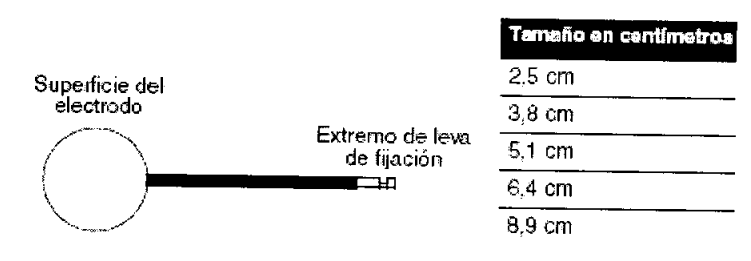

## 1 4 6 6

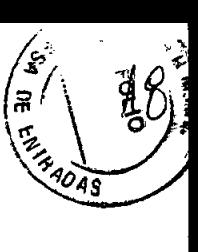

#### **• BATERIA**

El desfibrilador/monitor de la serie LIFEPAK 12 funciona con baterías externas retirables. Dependiendo de sus necesidades de uso, las baterías pueden ser de níquel-cadmio (NiCd) o selladas de plomo y ácido (SLA). Las baterías de NiCd son las más apropiadas para ambientes de transporte y mucho uso, donde las baterías se cambian con frecuencia. Por su parte, las baterías de SLA son más apropiadas para ambientes de transporte de poco uso o carritos de emergencias donde las baterías se cargan continuamente. En la tabla se describen las diferentes baterías disponibles.

**Tabla** Baterías del desfibrilador/monitor LIFEPAK 12

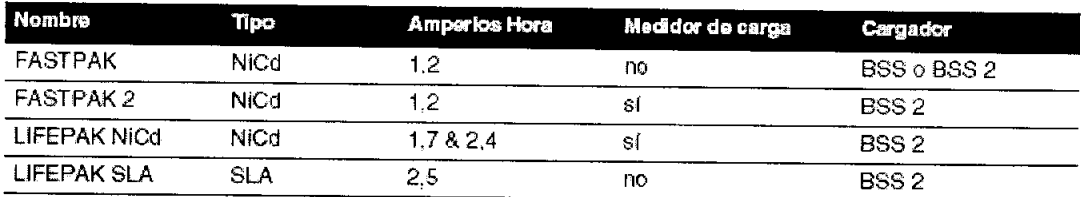

#### **USO PREVISTO:**

El desfibrilador/monitor LIFEPAK 12, está diseñado para ser utilizado en el modo DEA en • pacientes con paro cardiopulmonar. El paciente deberá estar inconsciente, sin pulso y sin respiración espontánea antes de utilizar el desfibrilador para analizar su ritmo de ECG. El Desfibrilador/Monitor LIFEPAK 12 está diseñando con las siguientes funciones de

monitorización:

- Monitorización del ECG
- Adquisición de un ECG de 12 derivaciones
- Monitorización de Sp02
- Monitorización no invasiva de la presión arterial (PNI)
- Monitorización de EtC02

MEDTROMIC LATIN AMERICA IN Andrea Rodriguez **REPRESENTANTE/LEGAL** 

LIC. Subroganto Dirección de Tecnología Médica NOREA RODRIGUEZ DIRECTORY TECNICA

 $M. N / 14045$ MEDTRONIC LATIN AMERICA, INC.

1 4 6 6

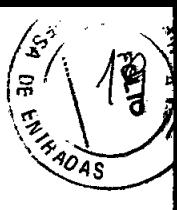

- Monitorización de la presión invasiva (PI)
- Tendencias de los signos vitales (SV) y del segmento ST

Las funciones de monitorización y terapia en modo manual pueden utilizarse en pacientes adultos y pediátricos. El modo de desfibrilación externa automática debe utilizarse únicamente en pacientes mayores de ocho años.

### **ADVERTENCIAS Y PRECAUCIONES GENERALES:**

#### **Riesgo de descarga eléctrica**

El desfibrilador proporciona hasta 360 julios de energía eléctrica. A menos que se use de manera adecuada, como se describe en estas instrucciones de uso, esta energía eléctrica puede causar lesiones personales graves o la muerte. No intente manejar el equipo a menos que esté completamente familiarizado con estas Instrucciones de uso y con el funcionamiento de todos los controles, indicadores, conexiones y accesorios.

#### **Riesgo de descarga eléctrica**

**•** 

•

No desmonte el desfibrilador. No contiene componentes que pueda reparar el usuario y existe riesgo de alta tensión. Póngase en contacto con el personal de servicio técnico autorizado.

### **Riesgo de descarga eléctrica o incendio**

No sumerja ninguna parte de este equipo en agua ni en otros líquidos. Evite derramar líquidos sobre el equipo o sobre sus accesorios. No lo limpie con acetonas ni otros agentes inflamables. No ponga este equipo ni sus accesorios en el autoclave ni los esterilice, a menos que se especifique lo contrario.

#### **Riesgo de incendio o explosión**

No utilice este equipo cerca de gases o anestésicos inflamables. Tenga cuidado al manejar este equipo cerca de fuentes de oxígeno (como dispositivos de máscara con válvula y bolsa, o tubos de ventilación).

Corte la fuente de gas o aléjela del paciente durante la desfibrilación.

### **Posible interferencia eléctrica con el funcionamiento del equipo**

Los equipos utilizados cerca del dispositivo pueden ocasionar una fuerte interferencia electromagnética o de radiofrecuencias, que puede influir en el rendimiento de esta unidad. La interferencia de radiofrecuencias (RFI) puede dar como resultado un funcionamiento incorrecto del dispositivo, un ECG distorsionado, la imposibilidad de

**MEDTROMC LATIN A** 

Andrea Ródriguez REPRESENTANTF LEGAL

Lic. de roomaldigta Modia ANDREA RODRIGUEZ DIRECTORA TEGNÍCA M.N. 14045 MEDTRONIC LATIN AMERICA, INC.

detectar un ritmo desfibrilable o el cese de la estimulación cardíaca. Evite utilizar el equipo' cerca de cauterizadores, equipos de diatermia, teléfonos móviles u otros equipos de comunicaciones portátiles y por radiofrecuencia. Mantenga una separación entre los equipos de por lo menos 1,2 m (4 pies) y no encienda ni apague con rapidez las radios de los servicios médicos de emergencia (EMS). Si necesita ayuda, póngase en contacto con el servicio técnico.

#### **Posible interferencia eléctrica**

La utilización de cables, electrodos o accesorios no especificados para la utilización con este equipo puede ocasionar un aumento de las emisiones o una disminución de la resistencia de interferencia electromagnética que puede afectar al rendimiento de este equipo o los equipos que operen cerca del mismo. Use sólo las piezas y accesorios especificados en estas Instrucciones de uso.

#### **Posible interferencia eléctrica**

•

•

Este desfibrilador puede causar una interferencia electromagnética, en especial durante la carga y la transferencia de energía. La interferencia electromagnética puede afectar el funcionamiento de los equipos que se operen en la cercanía del equipo. Verifique los efectos que puedan tener las descargas del desfibrilador en los demás equipos, antes de usarlo en una situación de emergencia.

#### **Posible funcionamiento inadecuado del equipo**

El uso de cables, electrodos o baterías de otros fabricantes puede hacer que el equipo funcione incorrectamente, e invalida la certificación de la agencia de seguridad. Use sólo los accesorios especificados en estas Instrucciones de uso.

#### **Posible apagado del desfibrilador**

Cuando el equipo funcione con baterías, el alto consumo de corriente necesario para los cambios del desfibrilador puede causar que este equipo alcance los niveles de tensión de apagado, sin presentar advertencia de batería baja. Si se apaga el desfibrilador sin advertencia o si aparece el mensaje *BATERÍA BAJA CONECTAR A CORRIENTE AL TERNA* en la pantalla del monitor, conecte inmediatamente el cable de alimentación de CA a la toma de red eléctrica.

#### **Posible funcionamiento inadecuado del equipo**

El cambio de los valores predeterminados de fábrica modificará el funcionamiento del dispositivo.

MEDTRONIC LATIN AMERICA IN Andrea Rodriguez REPRESENTANTE LEG

⅍ КсМ LIC. MANIELA Subrogante Dirección de Tecnología **Médica**<br>Dirección de Tecnología **Médica** EX NODRIGUEZ מאי DIRECTORA TECNICA M.N. MEDTRONIC LATIN AMERICA, INC.

## -1 4 6 6

유

Estos cambios sólo deben ser realizados por personal autorizado.

### **Posible fallo en la detección de una situación que se halla fuera de los límites establecidos**

Al volver a seleccionar CONFIGURACIÓN se restaurarán los límites de alarma según los valores actuales de los signos vitales del paciente. Esto puede estar fuera del intervalo considerado como seguro para el paciente.

#### **Riesgos de seguridad y posibles daños a los equipos**

Los monitores, los desfibriladores y sus accesorios (como los electrodos y los cables) contienen materiales ferromagnéticos. Como ocurre con todos los equipos ferromagnéticos, estos productos no deben ser utilizados cerca de un fuerte campo magnético creado por un equipo de formación de imágenes de resonancia magnética (MRI). El intenso campo magnético generado por un equipo MRI puede atraer al equipo con una fuerza suficiente para causar la muerte. o lesiones personales graves a las personas que se encuentren entre el equipo y el equipo. Esta atracción magnética también puede causar daños a los equipos. Asimismo, pueden producirse quemaduras en la piel debido al calentamiento de los materiales que conducen la electricidad, como los cables de paciente y los sensores de pulsioximetría.

Consulte al fabricante del equipo MRI para obtener más información al respecto.

DT: Andrea Valentina Rodriguez, Farmacéutica M.N. 14045 AUTORIZADO POR LA ANMAT PM-1842-39

## **INSTRUCCIONES DE USO:**

### **MONITORIZACIÓN DEL ECG**

#### **Uso Previsto**

•

El electrocardiograma (ECG) es un registro de la actividad eléctrica del corazón. La monitorización del ECG permite la identificación y la interpretación de ritmos cardíacos o disritmias, así como el cálculo de la frecuencia cardíaca. El ECG se obtiene aplicando electrodos o palas al paciente y permite monitorizar y registrar la actividad eléctrica del corazón.

MEDTRÓNIC LATIN AMERICA IN Kndrea Rodriguez REPRESENTANTE LEGAL

A A HE DE GARCIA RODBIGUEZ FECNIC

**HOREA** DIRECTORA  $M_{\star}$  14045 MEDTRONIC LATIN AMERICA, INC.

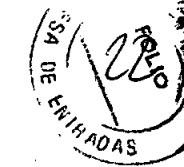

La monitorización del ECG es una herramienta que complementa la levajuación del paciente. Es necesario evaluar al paciente en todo momento y no basar el juicio exclusivamente en el monitor de ECG.

#### **Advertencia de monitorización del ECG**

#### **iADVERTENCIA!**

#### **POSIBLE INTERPRETACIÓN ERRÓNEA DE LOS DATOS DEL ECG**

La respuesta de frecuencia de la pantalla del monitor debe aplicarse únicamente a la identificación básica del ritmo de ECG; no proporciona la resolución necesaria para la interpretación diagnóstica ni del segmento ST. Para estos tipos de interpretaciones o para realzar impulsos de marcapasos internos, acople el cable de ECG de 3 ó 12 derivaciones. Luego, imprima el ritmo de ECG en la respuesta de frecuencia de diagnóstico (DIAG) u obtenga un ECG de 12 derivaciones.

#### **Monitorización del ECG con accesorios de paletas**

#### **Colocación antero-Iateral**

La colocación antero-Iateral es la única que deberá utilizarse para la monitorización de ECG con accesorios de palas.

1 Coloque el electrodo de terapia  $\bullet$  o la pala **ÁPICE** a la izquierda del pezón izquierdo del paciente, en la línea media axilar y, a ser posible, con el centro del electrodo sobre esta última (consulte la Figura 1).

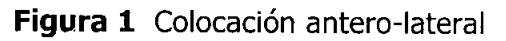

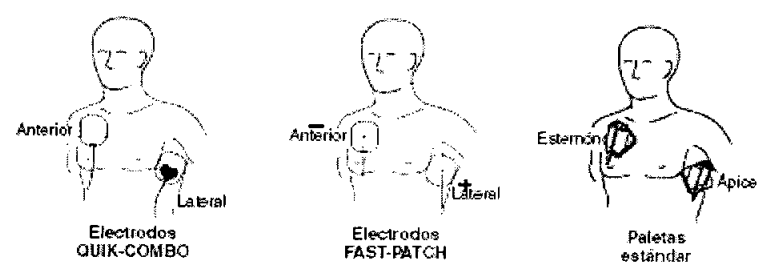

2 Coloque el otro electrodo de terapia o la pala del esternón sobre la parte superior derecha del torso del paciente, en posición lateral al esternón y por debajo de la clavícula como se muestra en la Figura 1.Jobane M۱

> MEDTRONIC LATIN AMERICA IN Andrea Rodriguez REPRESENTANTE LEGAL

**Direccion** ANDREA HODRIGUEZ **PIRECTORA TECNICA** 4045 M.N. M.N. 24045<br>MEDTRONIC LATIN AMERICA, INC.

LIC.

de lecnole

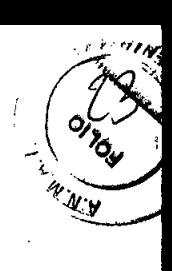

#### **Situaciones de colocación especial**

Al colocar paletas estándar o electrodos de terapia, tenga cuidado con los requisitos especiales de las siguientes situaciones.

#### **Pacientes obesos o con senos grandes**

Si es posible, aplique las palas estándar o los electrodos de terapia en una superficie plana del tórax.

Si la piel tiene pliegues o el tejido de los senos impide una buena adhesión, desplace o extienda los pliegues de la piel, separándolos para crear una superficie plana.

#### **Pacientes delgados**

•

•

Presione las palas estándar o los electrodos de terapia sobre el torso, siguiendo el contorno de las costillas y los espacios intercostales. Esto limita la creación de bolsas de aire debajo de los electrodos y favorece un buen contacto con la piel.

#### **Pacientes con dispositivos implantados como** marca pasos **o desfibriladores**

En la medida de lo posible, aleje las paletas estándar o los electrodos de terapia de los dispositivos implantados.

#### **Procedimiento de monitorización del ECGcon paletas**

Para la monitorización con electrodos de terapia o paletas estándar:

1 Presione ENCENDIDO.Ajuste el contraste, si es necesario.

2 Prepare la piel del paciente:

• Elimine, en lo posible, el vello del pecho. Evite raspar o cortar la piel. Si es posible, evite colocar electrodos de terapia o palas estándar sobre piel con lesiones.

- Limpie y seque la piel.
- No utilice alcohol, tintura de benzoína ni antitranspirantes para preparar la piel.

3 Aplique los electrodos de terapia o las palas estándar en la posición antero-Iateral.

Para los electrodos de terapia, asegúrese de que el paquete esté bien sellado y que no haya pasado la fecha de caducidad. Para las palas estándar, aplique gel conductor sobre toda la superficie del electrodo.

4 Conecte los electrodos desechables de terapia al cable correspondiente.

5 Seleccione la derivación de paletas.

**MEDTRONIC LATIN AMERICA IN** Mdrea Rodriguez REPRESENTANTE LEGAL

RIELA Subroughte Subrogante<br>us recipiogla Médic REA RODRIQUEZ Direcci  $\sim$   $\sim$ DIRECTORA TECNICA M.N. 14045 **MEDTRONIC LATIN AMERICA, ING.** 

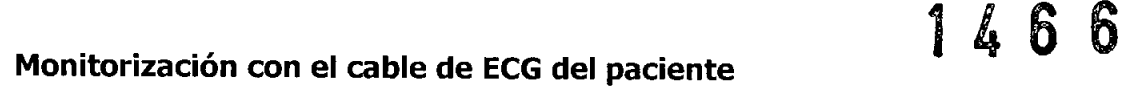

Existen tres cables de ECG para la monitorización del ECG como se muestra en la figura 2: Los cables de 3 derivaciones y de 12 derivaciones y el cable de cinco conductores.

Figura 2 Cables de ECG de 12 derivaciones, 3 derivaciones y cinco conductores

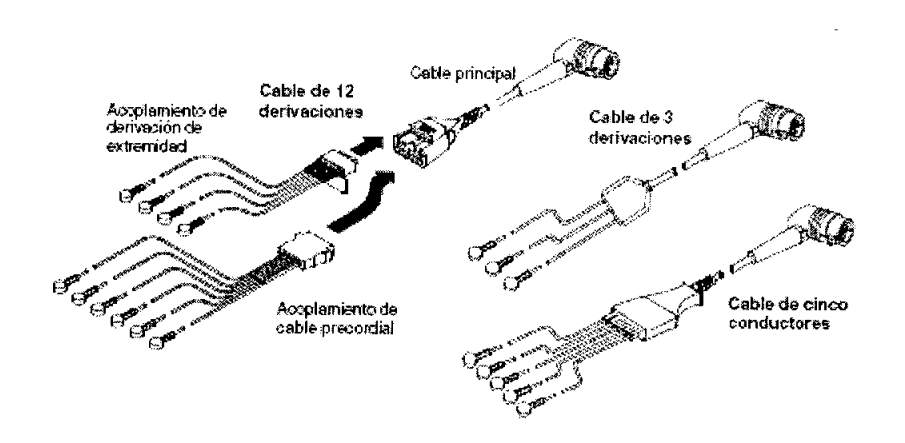

#### Procedimiento de monitorización del ECG

•

1 Presione ENCENDIDO. Ajuste el contraste, si es necesario.

2 Conecte el cable de ECG al conector de color verde del monitor.

3 Identifique los lugares apropiados para los electrodos en el cuerpo del paciente, como se muestra en la Figura 3.

Figura 3 Colocación de electrodos de derivación de extremidad

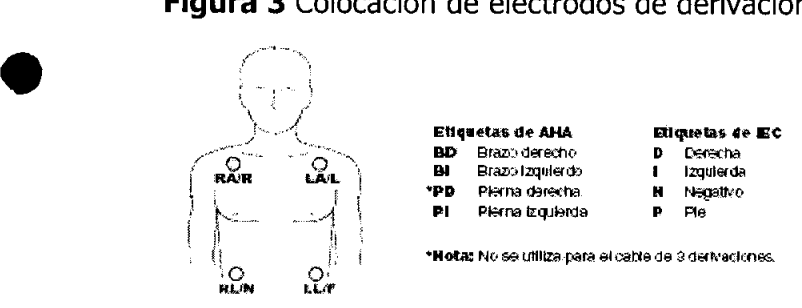

4 Prepare la piel del paciente para la aplicación de los electrodos:

• Afeite el vello en exceso en los sitios de los electrodos. Evite situar estos últimos sobre tendones o masas musculares importantes.

- Cuando la piel está grasosa, límpiela con un paño humedecido con alcohol.
- Seque el sitio, frotándolo confuerza.

MEDTROMIC ATTNAMERICA IN Andrea Rodriguez REPRESENTANTE LEGAL

LIC. MARILE Cantel Subrogants  $\mathbf{A}$ 

ANDÂEA RODRIGUEZ DIRECTORA TECNICA M.N. 14045 MEUTRUNIC LATIN AMERICA, INC.

## 1 4 6 6

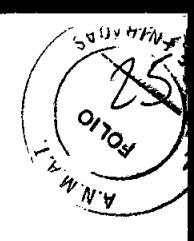

5 Aplique los electrodos de ECG:

- Confirme que el embalaje esté sellado y que no se haya superado la fecha de caducidad.
- Conecte un electrodo a cada uno de los cables de derivación.
- Sujete la lengüeta del electrodo y despréndalo del soporte.
- Inspeccione el gel del electrodo y asegúrese de que esté intacto (deseche el electrodo en el caso de que no lo esté).

• Mantenga el electrodo tenso con las dos manos. Aplíquelo de forma plana sobre la piel. Alise la banda en su parte externa. Evite presionar el centro del electrodo.

- Fije la pinza del cable principal a la ropa del paciente.
- 6 Seleccione la derivación en la pantalla del monitor.
- 7 Si es necesario, ajuste el tamaño del ECG.

•

•

8 Presione IMPRIMIR para obtener una copia impresa del ECG.

#### **Monitorización del ECG con la derivación precordial**

Las derivaciones precordiales (del pecho) (V1 a V6 para AHA, o C1 a C6 para lEC) se pueden utilizar para monitorizar cuando se usa el cable de 12 derivaciones.

1 Inserte el acoplamiento de derivación precordial en el cable principal, como se muestra en la figura 2.

2 Coloque los electrodos de derivación precordial sobre el pecho del paciente, como se describe en el procedimiento de ECG de 12 derivaciones y como se muestra en la figura 5. **Nota:** Cuando se usa un cable de cinco conductores, coloque las derivaciones de las extremidades como se describe en el procedimiento para monitorización del ECG y coloque el electrodo de la derivación C en el tórax en la posición precordial deseada. Sin embargo, el monitor LIFEPAK 12 no reconoce la derivación C y el ECG para esta derivación será rotulado VI en la pantalla y en la copia impresa del ECG independientemente de la ubicación del electrodo de la derivación C.

#### **Mensajes de derivaciones desconectadas**

Si un electrodo o un cable de derivación se desconecta durante la monitorización de ECG, el monitor emitirá una alarma acústica y presentará un mensaje de derivación desconectada. El trazado del ECG se convertirá en una línea de guiones. La alarma y los mensajes continúan hasta que se reemplace el electrodo o el cable de  $\beta$ a derivación

*Ij* **MEDTRONIC LATIN AMERIC** Andrea Rodriguez REPRESENTANTE LEGAL

LIC. Médig ANDREA RODRIGUEZDIrection  $A \times M \cdot A$ DIRECTORA TECNICA  $M.N. 14045$ M.N. 14045<br>MEDTRONIC LATIN AMERICA, INC.

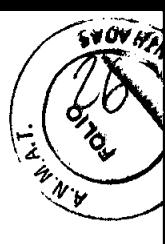

#### **Codificación de colores para derivaciones de ECG**

Los cables de derivaciones y las pinzas de electrodos para el cable de ECG del paciente tienen una codificación de colores en conformidad con las normas de AHA o lEC, como se indica en la Tabla 1.

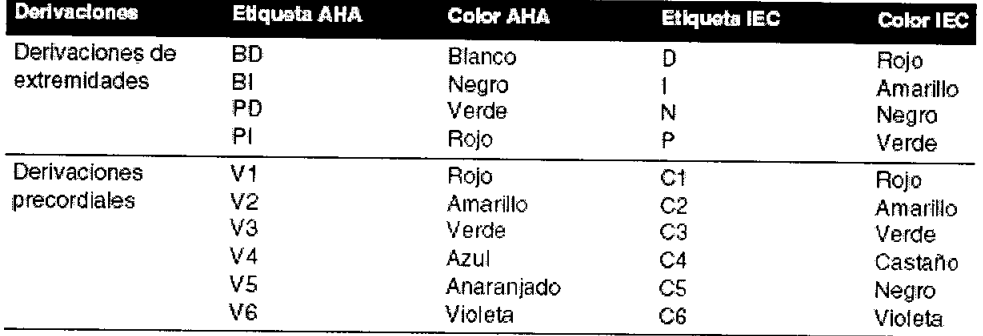

#### **Tabla 1** Codificación de colores de derivaciones de ECG

#### **Monitorización de pacientes con marcapaso interno**

•

El desfibrilador/monitor LIFEPAK12 no usa por lo común impulsos de marcapasos internos para calcular la frecuencia cardíaca. Sin embargo, cuando se utilizan electrodos de terapia o paletas estándar para monitorizar con derivaciones de paletas, el monitor puede detectar impulsos de marcapasos interno como complejos de QRS. Esto puede dar como resultado una presentación de frecuencia cardíaca incorrecta.

Los impulsos de marcapasos interno de amplitud más baja pueden no distinguirse con claridad en las derivaciones de paletas. Para tener una mayor visibilidad de los impulsos del MARCAPASOS INTERNO, conecte el cable del ECG e imprima el ECG en la respuesta de • frecuencia de diagnóstico.

Los impulsos de marcapasos de mayor amplitud pueden sobrecargar los circuitos del detector de complejos de QRS, de modo que no se cuenten estos últimos. Como ayuda para minimizar la captación de ECG de impulsos unipolares grandes del marcapasos al monitorizar a pacientes con marcapasos internos, coloque los electrodos del ECG de modo que la línea entre el positivo y el negativo sea perpendicular a la línea entre el generador del marcapasos y el corazón.

La característica de detección de pacientes con marcapasos interno se usa para identificar los pulsos de un marcapasos interno en la copia impresa del ECG. Cuando, esta

MEDTRØNIC LATIN AMERICA IN Andrea Rodriguez REPRESENTANTE LEGAL

HELA GARCIA RCI Lic. MA **Direccion** ANDREA RODRIGUEZ  $\mathbf{M} \cdot \mathbf{A}$ DIRECTORA TECNICA DIRECTORA TECHNOR<br>M.N. 14045<br>MEDTRONIC LAT IN AMERICA, INC.

## 1 4 6 6

*":."* f).*/fl-t..*

~

,'\$'

-:\ "^o; ̄ / ②  $\lambda \sim 1$ 

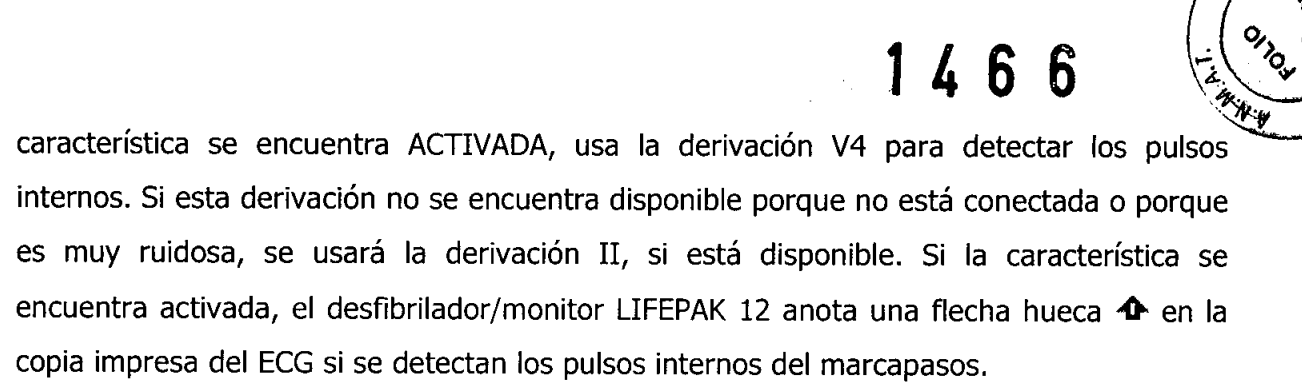

Pueden ocurrir anotaciones falsas si los artefactos del ECG imitan los pulsos internos. Si esto ocurre, desactive la característica de detección seleccionado el menú OPCIONES / ESTÍMULO CARDIACO / MARCAPASOS INTERNO. El historial del paciente y otros datos de formas de onda del ECG, tales como complejos QRS deben usarse para verificar la presencia del marcapasos interno.

#### **OBTENCIÓN DE UN ECG DE 12 DERIVACIONES**

#### **Descripción**

•

•

El ECG de 12 derivaciones ofrece a los profesionales de primeros auxilios y a los médicos de urgencias ventajas considerables en comparación con el trazado de ECG de una única derivación, disponible generalmente en los servicios médicos de urgencias. El ECG de 12 derivaciones no sólo proporciona un ECG de calidad diagnóstica para la detección del infarto de miocardio con elevación del segmento ST (STEMI), sino que además permite al personal especializado determinar el área de la lesión miocárdica, prever las posibles complicaciones asociadas y tomar las medidas terapéuticas correspondientes. Asimismo, el ECG de 12 derivaciones constituye una referencia para evaluaciones del ECG consecutivas.

#### **Indicaciones**

El electrocardiograma de 12 derivaciones se utiliza para identificar, diagnosticar y tratar a pacientes con trastornos cardíacos y es útil para la detección temprana y el tratamiento rápido de pacientes con infarto agudo de miocardio con elevación del segmento ST (STEMI).

#### **ADVERTENCIA**

#### **Posible incapacidad para obtener un ECGde diagnóstico de 12 derivaciones**

El uso de electrodos desenvasados con demasiada anterioridad o cadu dados puede dañar

MEDTRONIC VATINAMERICA IN Andrea Rodriguez REPRESENTANTE LEGAL

ANDREA RODRIGUEZ LIC. MAR Suprogante Médica DIREA RODRIGUEZ<br>DIRECTORA TECNICA DIRECCIÓN de LECTORA TECNICA<br>M.N. 14045 M.N. 14045 MEDIRONIC LATIN AMERICA, INC.

 $1466$   $\frac{287}{100}$ 

la calidad de la señal de ECG. Extraiga los electrodos de su embalaje precintado inmediatamente antes de utilizarlos y siga los procedimientos correctos para su aplicación.

### **Identificación de los emplazamientos de aplicación de los electrodos**

Para obtener un ECG de 12 derivaciones, coloque los electrodos en las extremidades y el pecho (precordio), como se describe en el párrafo siguiente.

### **Emplazamientos de aplicación de los electrodos de derivaciones de extremidad**

En el caso de la adquisición de un ECG de 12 derivaciones, los electrodos de las derivaciones de extremidad suelen colocarse en las muñecas y los tobillos, como se muestra en la Figura 4.

Los electrodos de las derivaciones de extremidad se pueden situar en cualquier punto de las extremidades. No los coloque en el torso para adquirir un ECG de 12 derivaciones.

**Figura 4** Colocación de los electrodos de derivación de extremidad para ECG de 12 derivaciones

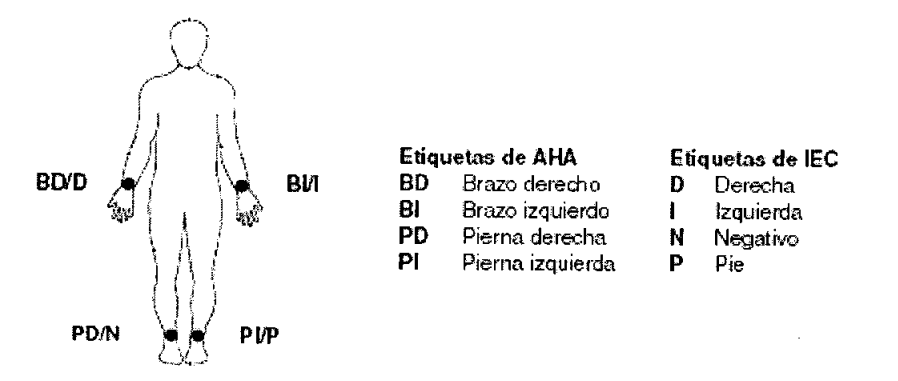

**•** 

•

**Emplazamientos de aplicación de los electrodos de derivaciones precordiales**

Las seis derivaciones precordiales (pecho) se colocan en posiciones específicas, como se muestra en la figura 5 y se resume en la tabla 2. La colocación adecuada es importante para tener un diagnóstico preciso y se deberá identificar como sigue (las derivaciones son V1 a V6 para AHA, o bien, C1 a C6 para lEC; *ver* los códigos de colores en la tabla 1).

**Figura 5** Ubicación de los electrodos de las derivaciones precordiales wale excention Subriggante<br>
Subriggante<br>
A N M.A.T. ANDREA RODRIGUEZ DIRECTORA TECNICA **MEDTRONIC LÁTIN AMERICA IN!** M.N. 14045 Andrea Rodriguez MEDTRONIC LATIN AMERICA, INC. REPRESENTANTE LEGAL

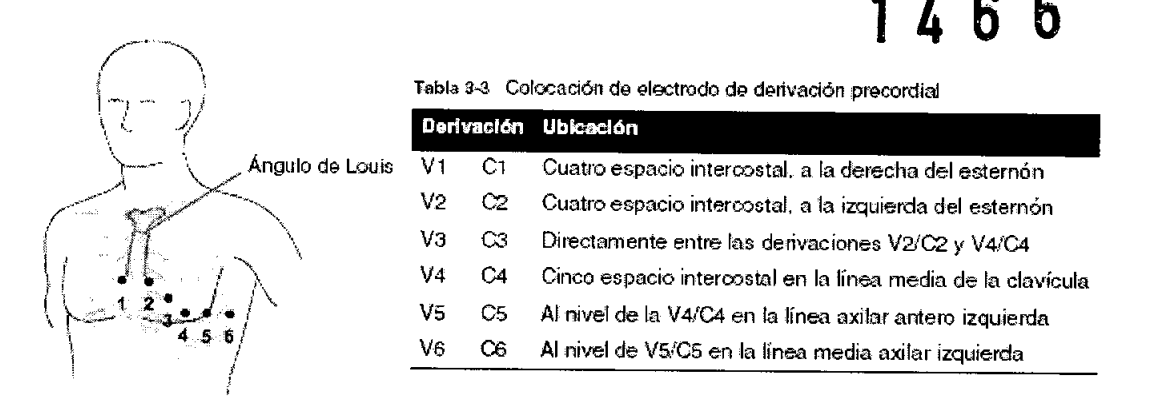

La ubicación de la posición V1/C1 (cuatro espacio intercostal) tiene una importancia crítica, porque es el punto de referencia para encontrar los sitios de colocación de las derivaciones V/C restantes. Para ubicar la posición de V1/C1:

1 Coloque un dedo en la depresión de la parte superior del esternón.

2 Haga descender lentamente su dedo unos 3,8 cm hasta que sienta una pequeña elevación o un reborde horizontal. Este es el ángulo de Louis, donde el manubrio o mango se une al cuerpo del esternón.

3 Encuentre el segundo espacio intercostal en el lado derecho del paciente, en posición lateral e inmediatamente por debajo del ángulo de Louis.

4 Desplace el dedo hacia abajo otros dos espacios intercostales hasta el cuarto de ellos, que es la posición de la derivación V1/Cl.

5 Siga localizando las otras posiciones a partir de la de V1 (ver la tabla 3-3).

Otras consideraciones importantes:

• Al colocarles electrodos a mujeres, ponga las derivaciones V3-V6 o C3-C6 *bajo* el seno y no *sobre* él.

• No use nunca las tetillas como puntos de referencia para ubicar las derivaciones en hombres ni mujeres, porque sus posiciones pueden variar.

#### **Procedimiento de adquisición del ECG de 12 derivaciones**

Para adquirir un ECG de 12 derivaciones:

1. Pulse **ENCEND.**

•

2. Inserte los conectores de derivaciones de extremidad y precordiales en el cable principal, como se muestra en la Figura 6.

**Figura 6** Cable de ECG de 12 *d*erivaciones

**MEDTRONIC LATIN AMERICA IN** Andrea Rodriguez REPRESENTANTE LEGAL

SAKKU AVE LK sugante<br>Leunglogia Médica

NDREA RODRIGUEZ DIRECTORA JECNICA ∕4045 M.N M.N. 14045<br>MEDTRONIC LATIN AMERICA, INC.

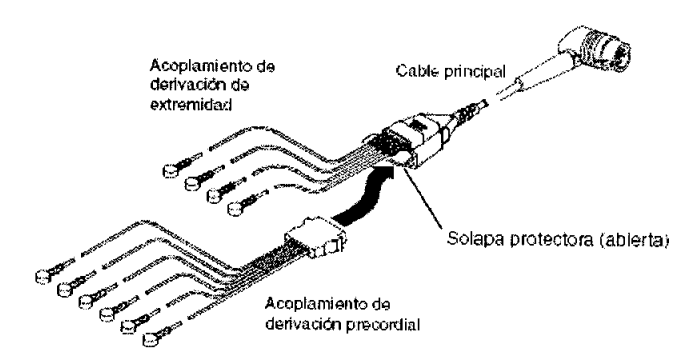

3. Conecte el conector del cable de ECG al conector de ECG de color verde del monitor.

4. Prepare la piel del paciente para la aplicación de los electrodos.

5. Aplique los electrodos de ECG.

6. Indíquele al paciente que permanezca tan inmóvil como sea posible.

#### **ADVERTENCIA**

•

•

#### **POSIBILIDAD DE DIAGNÓSTICO INEXACTO**

Si la edad y el sexo del paciente no se especifican para la adquisición de un ECG de 12 derivaciones, los enunciados interpretativos se basarán en los criterios predeterminados para un paciente varón de 50 años de edad y pueden dar lugar a análisis incorrectos del paciente.

7. Pulse **<sup>12</sup> DERIVACIONES.** <sup>A</sup> continuación, aparece el menú **<sup>12</sup> DERIVACIONES** *I* **EDAD,** solicitando al usuario que introduzca la edad del paciente.

Utilice el **SELECTOR RÁPIDO** para seleccionar la edad del paciente. Introduzca siempre la edad del paciente si éste tiene 15 años o menos. En caso de no especificar la edad del paciente, el programa de análisis interpretativo emplea el valor predeterminado de 50 años, e incluye dicho valor en el informe del ECG de 12 derivaciones.

8. A continuación, aparece el menú **12 DERIVACIONES** *I* **SEXO,** solicitando al usuario que introduzca el sexo del paciente.

Utilice el **SELECTOR RÁPIDO** para seleccionar el sexo del paciente. En caso de no especificar el sexo del paciente, el programa de análisis interpretativo emplea el valor predeterminado "masculino", e incluye dicho valor en el informe del ECG de 12 derivaciones.

El monitor adquiere, analiza e imprime automáticamente el ECG de 12 derivaciones. En caso de que alguna derivación de ECG se desconecte, esta situación se indicará en el informe mediante una línea de guiones.

MEDTAONIC YATIN'AMERICA ING ndrea Rodriguez REPRESENTANTE LEGAL

HEUAXABCIA Subronante Dirección de 1 etnología Medica ANDREA RODBIGUEZ DIRECTORA TECNICA M.N 14045 MEDTRONIC CATIN AMERICA, INC.

**Nota:** si para la edad del paciente se introduce 15 años o menos, el ECG de 12 derivaciones se imprime con una respuesta de frecuencia de diagnóstico de 0,05-150 Hz, incluso si se establece 0,05-40 Hz como valor predeterminado de impresión.

**Nota:** cuando se pulsa **12 DERIV,** la función de detección de marcapasos interno se activa de forma automática, incluso si dicha función se ha configurado para que permanezca desactivada.

#### **MONITORIZACIÓN Sp02**

Sp02 es una función opcional del desfibrilador/monitor LIFEPAK 12. Si esta opción está instalada, el pulsioxímetro mide la saturación funcional de oxígeno (Sp02).

#### **Descripción**

**●** 

•

Un pulsioxímetro es un dispositivo no invasivo cuya función es la determinación continua de la saturación funcional de oxígeno (Sp02) en la sangre. La monitorización continua de Sp02 puede proporcionar un indicador temprano de un descenso de la saturación de oxígeno y esto puede a su vez ayudar al personal clínico d actuar rápidamente antes de que el paciente desarrolle los últimos síntomas de una hipoxemia. La pulsioximetría es una herramienta que debe utilizarse en combinación con la evaluación del paciente. Es necesario evaluar al paciente en todo momento y no basar ningún juicio exclusivamente en las mediciones de Sp02.

No utilice el pulsioxímetro para monitorizar pacientes para determinar si padecen apnea.

#### **Indicaciones**

La pulsioximetría está indicada para cualquier paciente que pueda desarrollar hipoxemia. La monitorización de Sp02 puede realizarse en situaciones con y sin movimiento, así como en pacientes suficiente o escasamente perfundidos.

**Advertencias** *V* **precauciones relativas a Sp02 iADVERTENCIAS!**

**Riesgo de descarga eléctrica o quemadura**

MEDTRØNIC LATIN AMERICA ING drea Rodriguez REPRESENTANTE LEGAL

**GUEZ IRECTORA TECNICA** 14045 M.N. MEDTRONIC LATIN AMERICA, INC.

Inte<br>lologia Médica

Antes de la utilización, lea con cuidado estas instrucciones de uso, las indicaciones de. empleo del cable de extensión y del sensor, y la información relativa a las precauciones que deben tomarse.

#### **Riesgo de descarga eléctrica o quemadura**

Los transductores de oxígeno de otros fabricantes pueden causar un funcionamiento inadecuado del oxímetro e invalidar la certificación de la agencia de seguridad. Utilice sólo transductores de oxígeno aprobados para este producto.

#### **Lecturas inexactas del pulsioxímetro**

No utilice ningún cable de extensión dañado o con contactos eléctricos al descubierto. No emplee nunca más de un cable de extensión entre el pulsioxímetro y el sensor.

#### **Lecturas inexactas del pulsioxímetro**

•

•

No utilice un sensor deteriorado. No altere el sensor de forma alguna. Las alteraciones o modificaciones pueden influir en el funcionamiento o en la precisión.

#### **Lecturas inexactas del pulsioxímetro**

Los sensores expuestos a la luz ambiental, cuando se colocan incorrectamente al paciente, pueden resultar en lecturas de saturación inexactas. Coloque correctamente el sensor sobre el paciente y verifique con frecuencia su colocación para obtener lecturas exactas.

#### **Lecturas inexactas del pulsioxímetro**

La anemia grave, los niveles significativos de carboxihemoglobina o metahemoglobina en sangre, los contrastes de aplicación intravasculares que modifican la pigmentación normal de la sangre, el movimiento excesivo del paciente, las pulsaciones venosas, las interferencias electroquirúrgicas, la exposición a la radiación y la colocación del sensor en una extremidad que tenga un manguito para presión sanguínea, una línea intravascular o coloración externa (como esmalte de uñas) pueden interferir en el funcionamiento del pulsioxímetro. El usuario deberá estar familiarizado con el funcionamiento del oxímetro, antes de utilizarlo.

#### **Lecturas inexactas del pulsioxímetro**

Las pulsaciones del soporte con balón intra-aórtico se pueden añadir a la frecuencia de pulso.

Compruebe la frecuencia de pulso del paciente comparándola con la frecuencia c del ECG.

**Lesiones en la piel**

MEDTRONIC LATIN AMERICA IN Andrea Rodriguez REPRESENTANTE LEGAL

ANNAO LIC. N Subrogante Subrogante<br>La Tecnología Médica **Direcci**  $A.M.A$ **AODRIGUEZ TECNICA** 

4045 **CATIN AMERICA, INC.** 

El uso continuo y prolongado de un sensor puede causar irritación, ampollas o necrosis por presión en la piel. Compruebe periódicamente la zona del sensor en función del estado del paciente y del tipo de sensor. Si observa alteraciones cutáneas, cambie de lugar el sensor. No utilice cinta adhesiva para sujetar el sensor, ya que puede provocar lecturas inexactas o daños en el sensor o en la piel.

#### **Peligro de estrangulación.**

Coloque los cables del paciente de forma apropiada para evitar que éste se enrede o estrangule.

#### **iPRECAUCIÓN!**

•

**●** 

#### **Riesgo de daños en el equipo.**

Para evitar ocasionar daños en el cable de extensión o en el sensor, sujete los conectores al efectuar la desconexión y no los cables.

#### **Funcionamiento de un pulsioxímetro**

El sensor de un pulsioxímetro hace incidir un haz de luz a través de una parte carnosa del cuerpo del paciente (normalmente, un dedo de la mano o del pie). El sensor envía longitudes de onda luminosa desde el emisor hasta el detector receptor, tal como ilustra la Figura 7.

#### **Figura 7** Funcionamiento de un pulsioxímetro

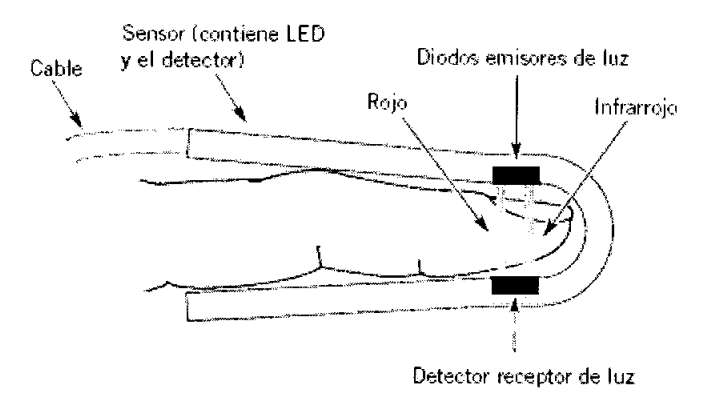

A continuación, el pulsioxímetro traduce la cantidad de luz recibida por el detector a las diversas formas de los niveles de saturación de hemoglobina y presenta el resultado en forma de porcentajes de Sp02. Los valores normales de Sp02 habitualmente osci el 95 y el 100%.

**MEDTRONIZ LATIN AMERICA ING** Andrea Rodriguez **REPRESENTANTE FOAL** 

GARGIA ANDRÉA MODRIGUEZ (ección de les horizons)  $x4045$ M.N.

DIRECTORA TECNICA MEDTRONIC LATIN AMERICA, INC.

#### **Consideraciones sobre la monitorización de Sp02**

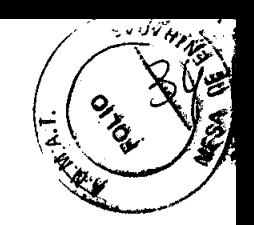

146 6

Los sensores de oxímetro han sido diseñados para aplicarse en un lugar específico del paciente, según sea su peso. Use los siguientes criterios para seleccionar el sensor apropiado:

- Peso del paciente
- Perfusión del paciente a las extremidades
- Nivel de actividad del paciente
- Lugares de aplicación disponibles en el cuerpo del paciente
- Requisitos de esterilidad

•

**•** 

• Duración esperada de la monitorización

Para contribuir a garantizar un rendimiento óptimo:

Como ayuda para asegurar un rendimiento óptimo:

- Use un sensor seco y apropiado.
- Mantenga el sitio del sensor al mismo nivel que el corazón del paciente.
- Aplíquelo de acuerdo con las indicaciones de empleo que se proporcionan con el sensor.

• Observe todas las advertencias y las precauciones detalladas en las Indicaciones de empleo del sensor.

Los sensores son sensibles a la luz. Si hay luz ambiental excesiva, cubra el lugar del sensor con un material opaco para bloquear la luz. De lo contrario, las mediciones pueden resultar inexactas.

Si los movimientos del paciente representan un problema, tome en consideración las siguientes soluciones:

- Cerciórese de que el sensor esté bien sujeto y alineado correctamente.
- Use un sensor nuevo con respaldo adhesivo intacto.
- Si es posible, mueva el sensor a un sitio menos activo.

#### **Procedimiento de monitorización Sp02 de Masimo**

La alimentación eléctrica del pulsioxímetro está controlada por el desfibrilador. Cuando se enciende éste último, el oxímetro se activa y realiza una autocomprobación que requiere hasta 10 segundos.

Para conservar la energía eléctrica de la batería, el pulsioxímetro pasa al modo latente, cuando no se utiliza. Dicho modo se activa a los diez segundos de desconectar el sensop

ndrea Rodriguez **RESENTANTE LEGA** 

A GARCIA **Stake Holding** cnologia Médica  $\mathbf{A} \cdot \mathbf{P}$ RODRÍGUEZ ECTORY TECNICA 14045 MEDIRONIC LATIN AMERICA, INC

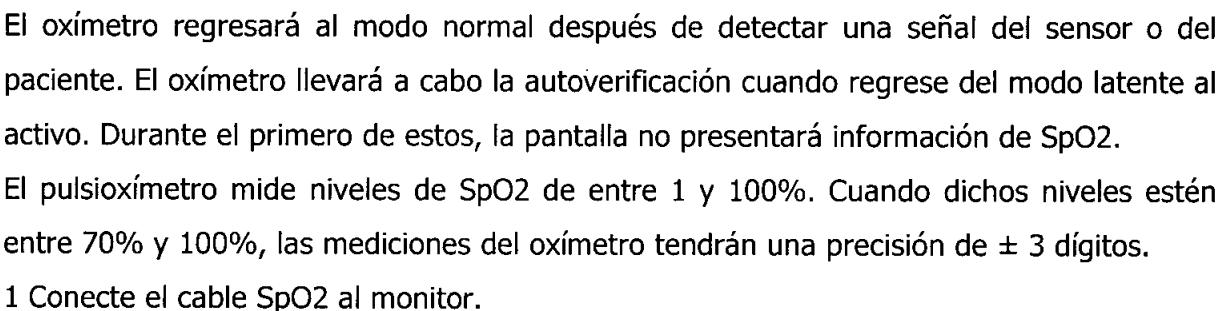

2 Acople el sensor al cable de Sp02 y al paciente.

3 Pulse ENCENDIDO.

•

•

4 Observe la barra de pulso para ver si fluctúa. La amplitud de la barra de pulso indica la potencia relativa de la señal.

5 Ajuste la sensibilidad, el tiempo medio y el volumen Sp02 si es necesario.

#### **Procedimiento de monitorización Sp02 de Nellcor**

La alimentación eléctrica del oxímetro de impulsos está controlada por el desfibrilador. Cuando se enciende éste último, el oxímetro se activa y realiza una autoverificación, además de una autocalibración que requiere hasta 17 segundos. **El** oxímetro lleva a cabo también una autocalibración de tres segundos aproximadamente cada cuarto de hora. Cuando se apaga el desfibrilador se desactiva también el oxímetro.

Para conservar la energía eléctrica de la batería, el oxímetro de impulsos pasa al "modo latente", cuando no se utiliza. Dicho modo se activa a los diez segundos de desconectar el sensor. El oxímetro regresará al modo normal después de detectar una señal del sensor o del paciente. El oxímetro llevará a cabo la autoverificación cuando regrese del modo latente al activo. Durante el primero de estos, la pantalla no presentará información de Sp02.

**El** oxímetro de impulsos mide niveles de Sp02 de entre 50 y 100%. Cuando dichos niveles estén entre 70 y 100%, las mediciones del oxímetro tendrán una precisión de  $\pm$  2,0% a  $\pm$ 3,5%, dependiendo del sensor utilizado.

- 1 Conecte el cable SpO2 al monitor.
- 2 Acople el sensor al cable de Sp02 y al paciente.
- 3 Pulse ENCENDIDO.

4 Observe la barra de impulsos para ver si fluctúa.

MEDTRONIC LATIN AMERICA IN Andrea Rodríguez REPRESENTANTE LEGAL

LIC. **Subroad** de l'ecrologia Médica **Direccio** ANDAEA RODBIGUEZ DIRECTORA TECNICA A045 M.N. 14045<br>MEDTRONIC LATIN AMERICA, INC. M.N

,1466

La amplitud de la barra de impulsos indica la potencia relativa de la señal. La agudeza del sonido del pulso señala el nivel relativo de saturación.

5 Ajuste el volumen o recurra a C-LOCK, según se requiera.

La forma de onda Sp02 pletismográfica puede mostrarse en el canal 2 ó 3 de la forma de onda. Para mostrar la forma de onda, seleccione el canal de la forma de onda deseado y luego seleccione SP02 en el menú forma de onda. La ganancia predeterminada es 2X. Las ganancias de 1X y 4X pueden también seleccionarse.

#### **Limpieza**

•

•

Para limpiar el sensor, retírelo del paciente y desconéctelo del cable del conector. Limpie el sensor con un paño humedecido con alcohol isopropílico al 70%. Deje secar el sensor antes de colocarlo en un paciente.

Limpie el cable del conector con un paño humedecido en alcohol isopropílico al 70% y espere a que se seque. No moje ni sumerja el cable en soluciones líquidas. No intente esterilizarlo.

#### **MONITORIZACIÓN NO INVASIVA DE LA PRESIÓN ARTERIAL (PNI)**

#### **Descripción**

El monitor de presión arterial no invasiva (PNI) LIFEPAK 12 mide la presión sanguínea aplicando la técnica de medición oscilométrica para determinar las presiones sistólica, diastólica y arterial media, y la frecuencia de pulso. Es posible iniciar esta medición de forma manual o configurar el monitor para que la realice de forma automática en intervalos predeterminados .

PNI es una herramienta que debe utilizarse siempre en combinación con la evaluación del paciente. Es necesario evaluar al paciente en todo momento y no basar ningún juicio exclusivamente en el monitor de PNI.

#### **Indicaciones**

El objetivo de la monitorización de la presión no invasiva es la detección de hipertensión o hipotensión y la monitorización de las tendencias de la PA en pacientes en estado de choque, con disritmia aguda, un desequilibrio de fluidos considerable, et

MEDTRONIC LATTA AMERIC

Andrea Rodriguez REPRESENTANTE LEGAL

Lic. MA ecnologi nirección de ANDREA RODRIGUEZ TECNICA DIRECTORA 14045 ATIN AMERICA, ING. **MEDTRONIC** 

Medios

r,--4 6 ~

#### **Advertencias y precauciones relativas a la monitorización de PNI**

#### **Pérdida de acceso intravenoso y caudal de infusión erróneo**

No aplique el manguito de presión sanguínea a una extremidad usada para una infusión intravenosa. La precisión de la infusión intravenosa puede verse afectada por las mediciones de la presión sanguínea debido a la oclusión del flujo sanguíneo.

#### **Lectura errónea de la presión sanguínea**

No modifique el tubo neumático del monitor de PNI. Physio-Control no garantiza el buen funcionamiento del monitor si se altera de alguna forma el tubo. Evite comprimir o limitar de alguna forma los tubos.

#### **Lectura errónea de la presión sanguínea**

**El** uso de accesorios de PNI no aprobados por Physio-Control puede provocar que el dispositivo no funcione correctamente e invalidar las certificaciones de la agencia de seguridad. Utilice únicamente los accesorios que se especifican en estas instrucciones de uso.

#### **Lectura errónea de la presión sanguínea**

No realice mediciones de PNI en una extremidad usada para la monitorización de la saturación de oxígeno. La medición de la saturación de oxígeno se ve afectada por la medición de la presión sanguínea debido a la oclusión del flujo sanguíneo.

### **PRECAUCIÓN DAÑO DEL EQUIPO**

No infle el manguito a menos que se encuentre colocado en una extremidad .

• **Funcionamiento del monitor de PNI El** monitor de PNI emplea la técnica de medición oscilométrica. Esta técnica no utiliza los sonidos de Korotkoff para determinar la presión sanguínea; en su lugar, monitoriza las variaciones en los pulsos de presión causadas por el flujo sanguíneo en la arteria. **El** monitor de PNI infla el manguito colocado alrededor del brazo del paciente hasta alcanzar un valor que ocluye la arteria y, a continuación, lo desinfla gradualmente. Cuando la sangre comienza a circular por la arteria, el flujo de sangre en aumento hace que aumente la amplitud de los pulsos de presión en el manguito.

**MEDTRONIC LATIN AMERICA INC** Andréa Rodriguez REPRESENTANTE LEGAL

**RODBIGUEZ DIRECTORA TECNICA**  $14045$  $M.N$ MEDIRONIGLATIN AMERICA, INC.

WEW A GREG LIC. Subrogante **Direcci**  $\overline{A}$   $\overline{D}$   $\overline{M}$   $\overline{A}$ 

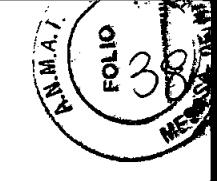

1466 Mientras el monitor de PNI reduce gradualmente la presión, los pulsos alcanzan una amplitud máxima y luego comienzan a disminuir. Los valores ascendentes y descendientes de la amplitud forman una curva que se analiza para determinar los valores de presión sistólica, diastólica y arterial media (PAM).

El monitor de PNI mide la frecuencia de pulso contando el número de pulsos durante un período de tiempo determinado. El monitor emplea técnicas de rechazo de artefactos para proporcionar resultados precisos en la mayoría de las condiciones de funcionamiento. Si un paciente experimenta arritmias durante la medición, es posible que la precisión de la determinación del pulso se vea afectada o que el tiempo necesario para completar una medición de PNI se prolongue.

En estado de choque, la baja amplitud de las formas de onda de presión arterial dificulta la determinación exacta de las presiones sistólica y diastólica por parte del monitor .

#### **Limpieza**

**•** 

•

Para limpiar el manguito y el tubo:

1. Desconecte el tubo del manguito y el monitor. Utilice un paño limpio y suave humedecido con una solución germicida.

2. Inspeccione el tubo para comprobar que no presenta grietas ni dobleces. Si descubre algún tipo de daño, reemplace el tubo.

3. Inspeccione el manguito para comprobar que no presenta daños ni signos de desgaste excesivo.

Si descubre algún tipo de daño, reemplace el manguito.

4. Espere a que ambos se hayan secado antes de aplicar el manguito a un paciente o conectar de nuevo el tubo al monitor.

#### **MONITORIZACIÓN DE ETC02**

#### **Descripción**

El monitor de flujo final de C02 (EtC02) es un dispositivo capnométrico que emplea espectroscopia infrarroja no dispersiva para medir de forma continua la concentración de C02 en cada respiración y determinar la concentración presente al final de la exhalación (EtCO2). La muestra se obtiene mediante el método de flujo lateral/ que puede utilizarse en pacientes intubados o no intubados.

MED RONIC LATINAMERICA IN Andrea Rodriguez REPRESENTANTE LEGAL

bacuelo bi LIC. **Subrogant** Direccip de Tecnologia Medica **NDÁEA RODRÍGUEZ DIRECTORA TECNICA** 14045 MEDTRONIC LATIN AMERICA, INC

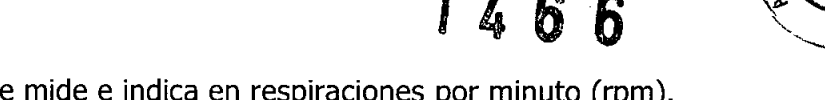

La frecuencia respiratoria también se mide e indica en respiraciones por minuto (rpm).

El monitor de EtC02 es una herramienta que debe utilizarse en combinación con la evaluación del paciente. Es necesario evaluar al paciente en todo momento y no basar ningún juicio exclusivamente en el monitor de EtC02.

#### **Indicaciones**

La monitorización de EtC02 se emplea para detectar las tendencias del nivel de C02 espirado.

Se utiliza para monitorizar la eficacia respiratoria y la efectividad del tratamiento en el ámbito de los cuidados cardiopulmonares agudos, por ejemplo, para determinar si se están aplicando las compresiones adecuadas durante la RCP o para detectar rápidamente si el tubo endotraqueal (TET) se ha insertado correctamente.

#### **Advertencias relativas a la monitorización de EtC02**

#### **Peligro de incendio**

**•** 

•

Antes de utilizar el dispositivo, lea detenidamente estas instrucciones de uso, las indicaciones de empleo de los tubos FilterLine@ y las advertencias correspondientes.

#### **Peligro de incendio**

El tubo FilterLine puede incendiarse en presencia de 02 si se expone directamente a un láser, a dispositivos electroquirúrgicos o a temperaturas muy elevadas. Utilice el tubo FilterLine con precaución para evitar la posibilidad de que se incendie.

#### **Peligro de incendio**

Los anestésicos inflamables se mezclan con la muestra de aire del paciente tomada con el capnómetro. Si se utiliza el monitor EtC02 en presencia de gases inflamables, como óxido nitroso u otros anestésicos, conecte el puerto de salida de gases de EtC02 a un sistema de depuración.

#### **Posible evaluación inexacta del paciente**

El monitor de EtC02 está diseñado como ayuda en la evaluación del paciente y no debe utilizarse como monitor de diagnóstico de apnea. El sistema presenta un mensaje de apnea si no se ha detectado una respiración válida en 30 segundos, e indica el tiempo transcurrido desde la última respiración válida. Debe utilizarse  $\epsilon$ n combinación con la evaluación de los signos y sínto mas clínicos.

**MEDTRONIC LATINA IFRICA IN** Andrea Rodriguez

ANDREA ROURIGUEZ DIRECTORA JECNICA  $\sqrt{4045}$ MEDTRONIC LATIN AMERICA, INC. . m.nj

ARCIA R BACH AN MARTER Director de Tecnología Médica  $A N$ 

#### **Posible evaluación inexacta del paciente**

El uso de accesorios C02 de otros fabricantes puede hacer que el dispositivo funcione incorrectamente e invalida las certificaciones de la agencia de seguridad. Utilice únicamente los accesorios que se especifican en estas instrucciones de uso.

#### **Peligro de estrangulación**

Acomode cuidadosamente el tubo FilterLine del paciente para reducir de este modo la probabilidad de que el paciente se enrede o estrangule con él.

#### **Peligro de infección**

•

•

No reutilice, esterilice ni limpie los accesorios de C02 Microstream@ pues son accesorios de un solo uso yen un solo paciente.

#### **Funcionamiento de la capnografía**

Un sensor de Etc02 monitoriza continuamente la concentración de dióxido de carbono (C02) que el paciente inspira y espira. El sensor emplea el método de espectroscopia infrarroja (IR) no dispersiva Microstream para medir la concentración de moléculas de C02 que absorben la luz infrarroja.

El sistema FilterLine de C02 dirige una muestra de los gases exhalados del paciente directamente al monitor LIFEPAK12 para la determinación de C02. La baja frecuencia de flujo de muestra (50 ml/min) reduce la acumulación de líquidos y secreciones e impide la obstrucción, lo que mantiene la forma de la onda de C02.

El sensor de C02 toma una micromuestra (15 microlitros). Este volumen extremadamente pequeño permite que el tiempo de reemplazo sea muy breve y las lecturas de C02 exactas, incluso si la frecuencia respiratoria es elevada.

La fuente de luz IR Microbeam incide sobre la celda de muestra y la celda de referencia. Esta fuente de luz IR patentada genera únicamente las longitudes de onda específicas características del espectro de absorción de C02. Por lo tanto, no se requiere ninguna compensación si el aire espirado contiene concentraciones de 02, agentes anestésicos y vapor de agua.

El usuario puede configurar el monitor desfibrilador LIFEPAK12 para que utilice el método capnográfico de conversión de temperatura corporal y presión saturada (PTCS). Esta opción corrige la diferencia de temperatura y humedad entre el lugar de la toma de muestra y los alveolos. La fórmula de corrección es 0,97 x el válor de EtCOEtCO2 medido.

MEDTRONIC LATIN AMERICA IN Andrea Rodríguez REPRESENTANTE LEGAL

LIC. MARIE ĢÃ NUMER RODRIGUEZ<br>DIRECTORA TECNIC DIE UNIONALE MARINE DIRECTORA TECNIC DIE DE TECNOLOGIE **RODRIGUEZ** Íédica MEDIRONIC LATIN AMERICA, INC.

#### **Limpieza**

No limpie ni vuelva a utiliza el entubado. Los accesorios para la monitorización de C02 son desechables y destinados a ser usados una sola vez.

Es necesario que personal especializado realice una calibración anual del equipo.

#### **MONITORIZACIÓN DE LA PRESIÓN INVASIVA (PI)**

#### **Descripción**

El monitor de presión invasiva (PI) LIFEPAK 12 está indicado para medir la presión arterial, venosa e intracraneal, así como otras presiones fisiológicas, mediante un sistema de catéter invasivo con un transductor compatible.

El monitor de PI es una herramienta que debe utilizarse en combinación con la evaluación del paciente. Es necesario evaluar al paciente en todo momento y no basar ningún juicio exclusivamente en el monitor de PI.

#### **Indicaciones**

•

**•** 

La monitorización de la presión invasiva está indicada para pacientes que precisan el control continuo de las diversas presiones fisiológicas destinado a evaluar con rapidez los cambios en el estado del paciente o la respuesta de éste a la terapia administrada. Asimismo, puede utilizarse como ayuda en la emisión de un diagnóstico médico.

#### **Advertencias de monitorización de la PI**

### **Posibles lecturas incorrectas de la presión, embolias por aire, pérdida de sangre o pérdida de esterilidad**

Antes de su utilización, lea con atención estas instrucciones de uso, las instrucciones de uso del transductor y del dispositivo de infusión, así como las advertencias correspondientes.

#### **MEDICIONES DE LA PRESIÓN INEXACTAS**

Las lecturas de la presión deben ser correlativas al estado clínico del paciente. Si esto no ocurre, verifique que la válvula de puesta a cero se encuentra en el cero de referencia del paciente, vuelva a poner el transductor a cero y/o compruebe el transductor con una presión conocida o calibrada. Verifique manualmente la presión determinada mediante el manguito.

**MEDTRONIC LATIN AMERICA INC** Andrea Rodriguez **REPRESENTANTE LEGAL** 

ARCIA LIC. WARVEN LIC. MARVELAND MANINE DIRECTORA TECNICA  $4045$ ( m.n. MEDIRONIC LATIN AMERICA, INC

#### **MEDICIONES DE LA PRESIÓN INEXACTAS**

Si el paciente cambia de posición, se modifica el nivel de referencia cero del paciente. Nivele de nuevo la válvula de puesta a cero del transductor cada vez que el paciente cambie de posición.

#### RIESGOSPARALA SALUD

#### **POSIBLE ARRITMIA LETAL**

La alteración de la barrera isoeléctrica del transductor puede inducir una fibrilación ventricular. Esta barrera dentro del transductor puede alterarse si el cuerpo del transductor experimenta algún daño. No utilice un transductor que presente daños visibles o que pierda líquido.

#### **PRESIÓN INTERCRANEAL AUMENTADA**

• No use un dispositivo de barrido continuo por irrigación con transductores usados para la monitorización intracraneal.

#### **Monitorización de la presión invasiva (PI)**

El dispositivo ofrece dos canales para la monitorización de la presión invasiva; las etiquetas predeterminadas de estos canales son Pl y P2, pero el usuario puede seleccionar además las etiquetas adicionales enumeradas en la Tabla 2.

#### **Tabla 2** Etiquetas de PI y descripción

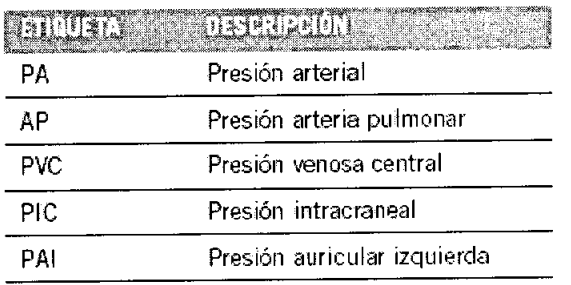

•

#### **Funcionamiento del monitor de PI**

La monitorización de la presión invasiva implica la conversión de la presión en una señal eléctrica.

Dicha conversión se lleva a cabo con un transductor de presión. El transductor se conecta al catéter permanente de presión por medio de un conjunto especial de tubos, válvulas, adaptadores, válvulas de  $\oint$ arrido y fluidos; este conjunto  $\oint$ e denomina comúnmente

MEDTROMC LATIN AMERICA IN Andrea Rodriguez REPRESENTANTE LEGAL

NDRÉA RODRIGUEZ DIRECTORA JEĆNICA **A045** m.N. MEDIRONIC LATIN AMERICA, INC.

gelielle og<br>Subrogante rcu LIC. Dirección de Tecnología Médica  $A.N.M.A$ 

## 1 , **66**

sistema de barrido por irrigación. El transductor convierte la onda de presión en una señal eléctrica. Un sistema de barrido por irrigación que funcione eficazmente es fundamental para obtener formas de onda no distorsionadas e información precisa.

La monitorización de la PI puede realizarse en los canales 2 y 3. El conector de PI (del tipo 3102A-14S-6S de 6 contactos) es compatible con el estándar de la industria (60601-2-34 y AAMI-BP22) para transductores de presión con una sensibilidad de 5µV/V/mmHg. Para obtener una lista de los transductores de presión invasiva compatibles con el monitor desfibrilador LIFEPAK12. En caso de preferir utilizar otro transductor, será responsabilidad del cliente determinar si el transductor en cuestión cumple los estándares aplicables y es compatible con el monitor.

La asignación de contactos (pins) para la PI presenta la siguiente configuración, en el sentido contrario al de las agujas del reloj desde las 12, visto desde la parte frontal del monitor desfibrilador LIFEPAK12.

Contacto (pin)  $A = -$  señal Contacto (pin)  $B = +$  excitación Contacto (pin)  $D = -$  excitación Contacto (pin)  $E =$  blindaje Contacto (p in)  $C = +$  señal Contacto (pin)  $F = \sin \theta$  etiqueta

Para conectar el transductor al monitor se utiliza un cable adaptador de presión invasiva.

#### **Limpieza**

•

•

Desconecte el transductor y cable de conexión del desfibrilador/monitor antes de limpiar el cable o el equipo. Use un paño limpio, suave humedecido con una solución germicida para limpiar el cable de conexión.

Deseche el transductor de acuerdo a los protocolos locales.

#### **TENDENCIAS DE LOS SIGNOS VITALES (SV) y DEL SEGMENTO ST**

#### **Descripción**

La función de tendencias del monitor desfibrilador LIFEPAK 12 ofrece la posibilidad de visualizar gráficamente y documentar los signos vitales y las mediciones del segmento ST del paciente durante un período de 8 horas. La determinación de las tendencias de los signos vitales se aplica a pacientes que precisan el control continuo de los signos vitales durante un período de tiempo prolongado con el fin de identificar cambios en su estado y documentar la respuesta del paciente a la terapia administrada. A su vez, la determinación de las tendencias del segmento ST se aplica a pacientes que pueden presentar sucesos

**MEDTRØNIC LATIN AMERICA IN** Andrea Rodriguez REPRESENTANTE LEGAL

ANDREA RODRIGUEZ DIRECTORA TECNICA M.N. 14045 M.N. 4045<br>MEDIRONIC LATIN AMERICA, INC.

|Garcta LIC. NAGLEVA GARCTA<br>Suprogram CXX<br>Direccion de Tecnorosia Medica valel  $N.M$ 

## $1\,4\,6\,6$  \\\meg\ \\meg\ \meg\ \meg\ \meg\ \meg\ \meg\ \meg\ \meg\ \meg\ \meg\ \meg\ \meg\ \meg\ \meg\ \meg\ \meg\ \meg\ \meg\ \meg\ \meg\ \meg\ \meg\ \meg\ \meg\ \meg\ \meg\ \meg\ \meg\ \meg\ \meg\ \meg\ \meg\ \meg\ \

*(í*

••... .

*¿- '''~i*

 $\frac{944}{1}$ 

isquémicos agudos, tales como anginas inestables, y a pacientes en tratamiento por un suceso isquémico agudo. La medición del segmento ST se inicia utilizando un ECG de 12 derivaciones, y se deriva aplicando el programa de análisis de ECG de 12 derivaciones de la Universidad de Glasgow.

### **Advertencias relativas a la determinación de las tendencias de SV y ST Interpretación errónea del estado del paciente**

Los gráficos de signos vitales y ST constituyen una herramienta que debe utilizarse en combinación con la evaluación del paciente. Los artefactos y el ruido pueden producir mediciones falsas. En la medida de lo posible, procure que la monitorización no contenga artefactos y evalúe el estado del paciente con frecuencia para verificar que los datos del monitor son correctos.

#### **TERAPIA DE DESFIBRILACIÓN**

**•** 

•

### **Advertencias y Precauciones Generales de Terapia ADVERTENCIAS**

#### **Riesgo de descarga eléctrica**

El desfibrilador proporciona hasta 360 julios de energía eléctrica. En el momento que el desfibrilador esté descargando, no toque los electrodos de terapia desechables.

#### **Riesgo de descarga eléctrica**

Si una persona está tocando al paciente, la cama o cualquier material conductor que esté en contacto con el paciente durante la desfibrilación, la energía administrada puede descargarse parcialmente a través de esa persona. Impida que haya personas en contacto con el paciente, la cama y cualquier otro material conductor antes de que el desfibrilador administre una descarga.

#### **Riesgo de descarga eléctrica**

No descargue el desfibrilador al aire libre. Para eliminar una carga no deseada, cambie la selección de energía, seleccione desactivar o apague el desfibrilador.

#### **Peligro de incendio, quemaduras** y aplicación **ineficaz de la energía**

No descargue las palas estándar sobre los electrodos de terapia o los del ECG. No permita que las palas estándar (o los electrodos de terapia) se toquen entre sí o entren en contacto con los electrodos del ECG, cables de derivaciones, vendajes, parches

**LE DICA IN** Andrea Redriguez **REPRESEMANTE LEGAL** 

ANDREA RODRIGUEZ DIRECTORY/JECNICA 4045/ .<br>'M N MEDIRONIC LATIN AMERICA, INC.

Montia **ASABCIA** *Po - Subpgante*<br>*PCCIO: de l'echologia Médica<br>A N N .A.T.* fitr

transdérmicos, etc. Esos contactos podrían causar arcos eléctricos, quemaduras en la piel del paciente durante la desfibrilación y el desvío de energía de desfibrilación del músculo cardíaco.

#### **Posible detención del desfibrilador**

Cuando el equipo funciona con la batería, la gran demanda de corriente que se requiere para cargar el desfibrilador puede hacer que éste último llegue a un nivel de voltaje muy bajo sin que aparezca la indicación de bajo nivel de carga de la batería. Si se apaga el desfibrilador sin advertencia o si aparece el mensaje *BATERÍA BAJA CONECTAR A CORRIENTE AL TERNA* en la pantalla del monitor, conecte inmediatamente el cable de alimentación de CA a la toma de red eléctrica.

#### **Riesgos de quemaduras en la piel**

•

•

Durante la desfibrilación o la estimulación cardíaca, las boisas de aire existentes entre la piel y los electrodos de terapia pueden causar quemaduras en la piel del paciente. Aplique los electrodos de terapia de tal modo que se adhieran por completo a la piel. No mueva los electrodos una vez colocados. Si es preciso cambiar la posición, retírelos y reemplácelos por otros nuevos.

#### **Riesgo de quemaduras en la piel y aplicación ineficaz de la energía**

Los electrodos de terapia que están secos o dañados pueden ocasionar la proyección de chispas de arco eléctricas y quemaduras en la piel del paciente durante la desfibrilación. No utilice electrodos de terapia que hayan estado fuera del paquete de aluminio durante más de 24 horas. No utilice los electrodos una vez superada la fecha de caducidad. Compruebe que el adhesivo del electrodo sigue intacto y no está dañado. Reemplace los electrodos de terapia después de 50 descargas.

#### **Posibles interferencias con dispositivos eléctricos implantados.**

La desfibrilación puede hacer que funcionen mal los equipos implantados. Si es posible, ponga las palas estándar o los electrodos de terapia lejos de los equipos implantados. Verifique el funcionamiento del equipo implantado después de la desfibrilación.

#### **iPRECAUCIÓN!**

#### **Daños posibles para el equipo.**

Antes de utilizar este desfibrilador, desconecte del paciente todos los equipos que no estén protegidos contra descargas de desfibrilación.

MEDTRONIC LATIN AMERICA IN Andrea Rodriguez REPRESENTANTE LEGAL

ANDRÉA RODBIGUEZ Direct DIRECTORS TECNICA `м. м' 14045 MEDTRONIC LATIN AMERICA, INC.

Arveller LIC. subrogan ogareco Modica  $\sim$   $\mathbf{M}$ 

#### **COLOCACIÓN DE ELECTRODOS DE TERAPIA Y PALETAS ESTÁNDAR**

En los párrafos que siguen se describe la colocación de los electrodos de terapia y las palas estándar, incluyendo casos de colocaciones especiales.

#### **Preparación de la piel del paciente**

Prepare la piel del paciente:

• Retire la ropa del pecho del paciente.

• En la medida de lo posible, elimine el vello excesivo del pecho del paciente. Evite raspar o cortar la piel si utiliza una hoja o cuchilla de afeitar. Si es posible, evite colocar los electrodos sobre la piel dañada.

• Limpie y seque la piel, si es preciso. Si la piel del pecho del paciente presenta algún tipo • de pomada, elimínela.

• Frote la piel para secarla completamente con una toalla o gasa. De esta forma, se exfolia ligeramente la piel y se eliminan los aceites, la suciedad y otros residuos para una mejor adhesión de los electrodos a la piel.

• No utilice alcohol, tintura de benzoína ni antitranspirantes para preparar la piel.

#### **Colocación antera-lateral**

La colocación antero-Iateral permite la monitorización del ECG, la desfibrilación, la cardioversión sincronizada y la estimulación cardíaca externa.

1 Coloque el electrodo de terapia  $\bullet$  o la pala ÁPICE a la izquierda del pezón izquierdo del paciente, en la línea media axilar y, a ser posible, con el centro del electrodo sobre esta última. Consulte la Figura 5.

#### **Figura 5** Colocación antero-Iateral

•

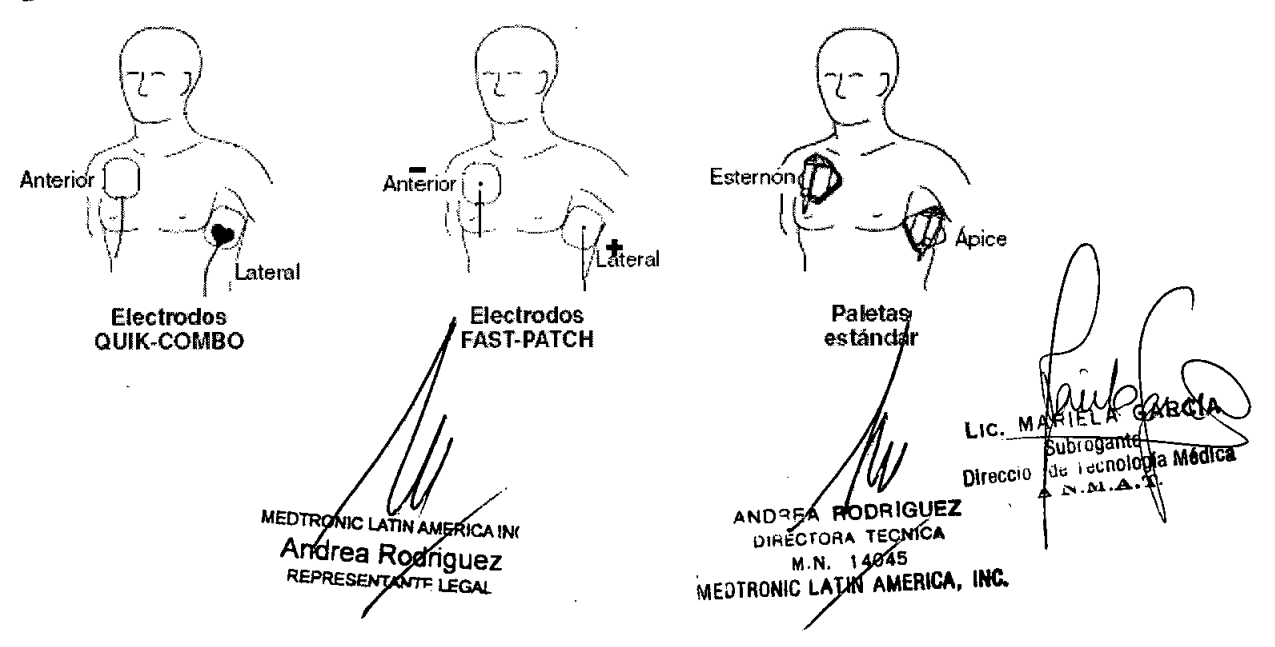

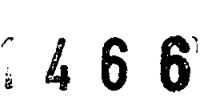

2 Coloque el otro electrodo de terapia o la pala del esternón sobre la parte superior derecha del torso del paciente, en posición lateral al esternón y por debajo de la clavícula, como se muestra en la Figura 5.

#### **Colocación antero- posterior**

**•** 

La colocación antero-posterior es una posición alternativa para la estimulación cardíaca externa, la desfibrilación manual y la cardioversión sincronizada; pero no para la monitorización del ECG o la desfibrilación automática. La señal de ECG obtenida por electrodos situados en esta posición no es una derivación estándar.

1 Coloque el electrodo de terapia  $\bullet$  o el + sobre el precordio izquierdo, como se muestra en la figura 5. El borde superior del electrodo deberá estar por debajo de la tetilla. Si es posible, evite la colocación sobre esta última, el diafragma o la protuberancia del esternón.

2 Coloque el otro electrodo sobre la parte superior del torso derecho, lateral al esternón y bajo la clavícula como muestra la figura 5. Para comodidad del paciente, coloque la conexión del cable alejada de la columna vertebral. No ponga el electrodo sobre las protuberancias óseas de la espina dorsal ni del omóplato.

**Figura 5** Colocación ántero-posterior para defibrilación y marcapasoS

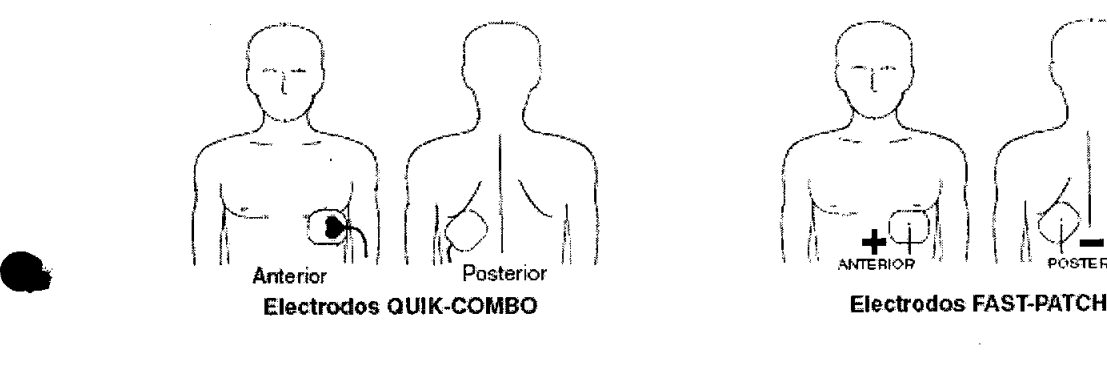

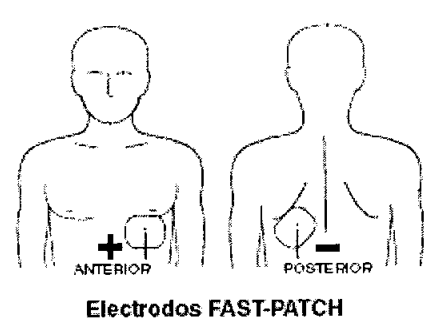

#### **Situaciones de colocaciones especiales**

Al colocar palas estándar o electrodos de terapia, tenga en cuenta los requisitos especiales de las siguientes situaciones.

#### **Cardioversión sincronizada**

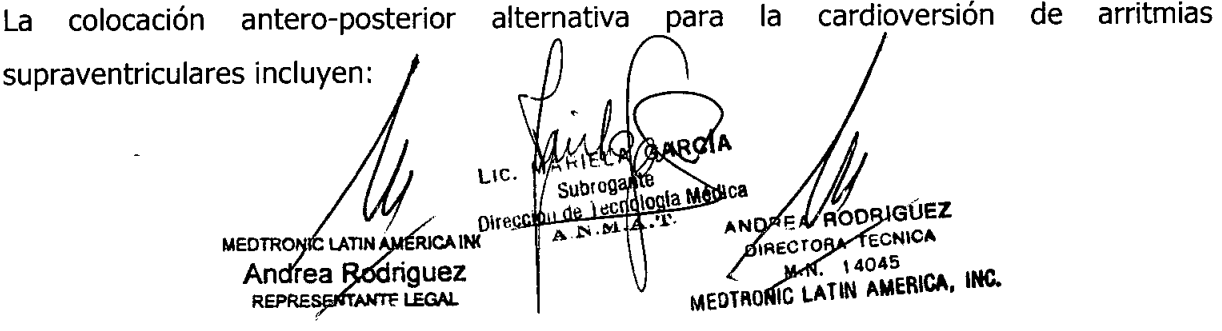

1466

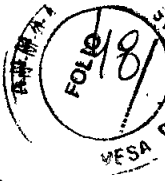

• Coloque el electrodo de terapia  $\bullet$  o + sobre la zona precordial izquierda y el otro electrodo en la zona infraescapular posterior derecha del paciente  $-$  O bien  $-$ 

• Coloque el electrodo de terapia • o + a la derecha del esternón y el otro electrodo en la zona infraescapular posterior izquierda del paciente.

#### **Pacientes obesos o con senos grandes**

Si es posible, aplique las palas estándar o los electrodos de terapia en una superficie plana del tórax.

Si la piel tiene pliegues o el tejido de los senos impide una buena adhesión, desplace o extienda los pliegues de la piel, separándolos para crear una superficie plana.

#### **Pacientes delgados**

**•** 

•

Presione las palas estándar o los electrodos de terapia sobre el tórax, siguiendo el contorno de las costillas y los espacios intercostales. Esto limita la creación de bolsas de aire debajo de los electrodos y favorece un buen contacto con la piel.

#### **Pacientes con marcapaso implantado**

Si es posible, ponga las palas estándar o los electrodos de terapia alejados del generador del marcapaso interno para prevenir que el marcapaso sufra daños. Trate al paciente como cualquier otro que requiera atención. Cuando haga funcionar el desfibrilador en el modo DEA, los impulsos del marcapaso pueden impedir la prescripción de una descarga apropiada, independientemente del ritmo subyacente del paciente.

#### **Pacientes con desfibriladores implantados**

Aplique los electrodos de terapia o las palas estándar en la posición antero-Iateral y atienda al paciente como cualquier otro paciente que necesite atención de emergencia. Si la desfibrilación no da buenos resultados, tal vez sea necesario probar una colocación alternativa de los electrodos (antero-posterior), debido a las propiedades de aislamiento de los electrodos implantados del desfibrilador.

#### **DESFIBRILACIÓN EXTERNA AUTOMÁTICA**

#### **Descripción**

Cuando se utiliza en el modo de desfibrilación externa automática (DEA), el monitor desfibrilador LIFEPAK12 actúa como un desfibrilador semiautomático que permite aplicar un protocolo de tratamiento rápido y realizar un análisis de EGG utilizando el sistema de ayuda de diagnóstico patentado Shock Advisory System™ / (SAS). Este algoritmo de

**DTRONIC LATIN AMERICA INC** Andrea Rodriguez REPRESENTANTE LEGAL

NDREA BODRIGUEZ NDREA HOURIGUE DIRECTORA TECNICA<br>M.N. 14045<br>MEDTRONIC LATIN AMERICA, INC. A.N. M.A.T.

MARIELA GARCIA Ł Subjogante

# l' 6 6

"

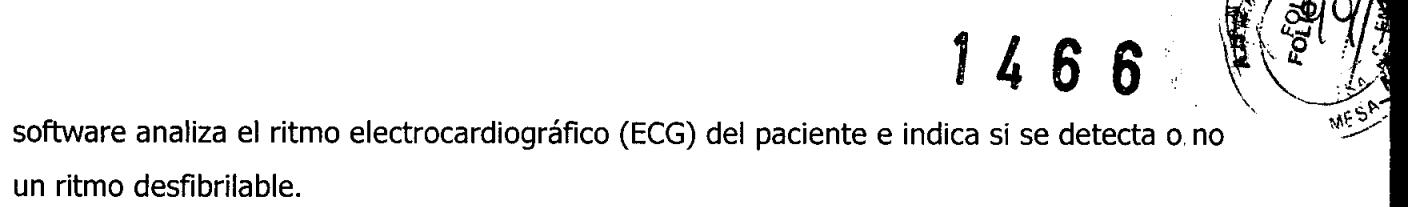

La desfibrilación del paciente en el modo DEA requiere la intervención del usuario.

#### **Indicaciones**

El modo DEA debe utilizarse únicamente en pacientes con parada cardiopulmonar. El paciente debe estar inconsciente, y sin respiración normal antes de utilizar el desfibrilador para analizar el ritmo de ECG. En el modo DEA, el monitor desfibrilador LIFEPAK 12 no debe utilizarse con pacientes pediátricos de menos de ocho años de edad.

#### **iADVERTENCIAS!**

#### **Posible error en la interpretación de los datos.**

No realice mientras se esté transportando al paciente o éste se encuentre en movimiento. El artefacto de movimiento puede afectar a la señal de ECG, dando como resultado una descarga inapropiada o un mensaje indicando que no se recomienda aplicar una descarga. La detección del movimiento puede retrasar el análisis. Detenga el movimiento y manténgase alejado del paciente durante el análisis.

#### **Riesgo de seguridad para pacientes pediátricos.**

En el modo DEA, este desfibrilador no está diseñado para administrar energía dentro de los intervalos en julios utilizados en pediatría. Se recomienda que se usen sólo los DEA en pacientes de más de ocho años de edad.

#### **Procedimiento del DEA**

1 Asegúrese de que el paciente tenga una paro cardiopulmonar (no reacciona, no respira normalmente y no muestra signos de circulación).

2 Pulse ENCENDIDO.

•

3 Prepare al paciente para colocarle los electrodos (consulte Procedimiento de monitorización de las palas).

Aparecerá el mensaje de voz y en pantalla **Math TEAT CONECTE ELECTHODOS** hasta que el paciente esté conectado al DEA. **Conecte electrodos** Lic Suprogand de iscnología Médica Direcc  $A \times M.A$ MEDTRONIC LATIN AMERICA IN **A RODBIGUEZ** Andrea Rodriguez FECNICA DIRECTORA REPRESEXTANTE LEGAL 14045 M.N. M.N. 14045<br>MEDTRONIC LATIN AMERICA, INC.

4 Conecte los electrodos de terapia al cable de terapia y confirme la conexión del cable al desfibrilador.

5 Aplique los electrodos al pecho del paciente en la posición antero-Iateral (consulte Colocación antero-Iateral).

6 Pulse el botón ANALIZAR para iniciar el análisis. Detenga la RCP.

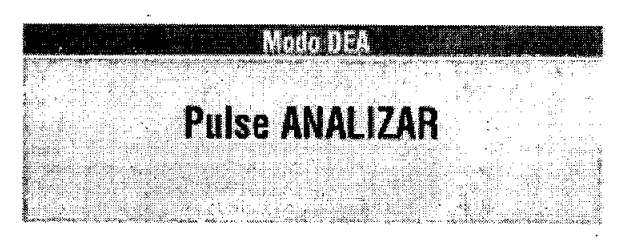

Aparecera el mensaje de voz y en pantalla *NLSE .ANALIZAR* cuando el paciente esté bien conectado al DEA. El mensaje PULSE *ANAUZAR* permanecerá en pantalla y el LED Analizar parpadeará hasta que se pulse AAiA.UZAR.

7 Siga los mensajes escritos y orales que le dará el DEA.

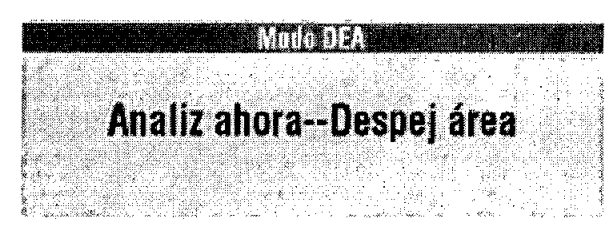

Verá y oirá el mensaje *ANALIZANDO* -*DESPEJAr:? ÁREA.* No toque ni mueva al paciente ni el cable de terapia durante el análisis. El análisis del ECG requiere aproximadamente de 6 a 9 segundos, El LEO Analizar se Ilumina durante el análisis,

El SAD analiza el ECGdel paciente e informa de *SE RECOMIENDA DESCARGA* o *NO SE RECOMIENDA DESCARGA.*

#### **Se recomienda descarga**

" •

•

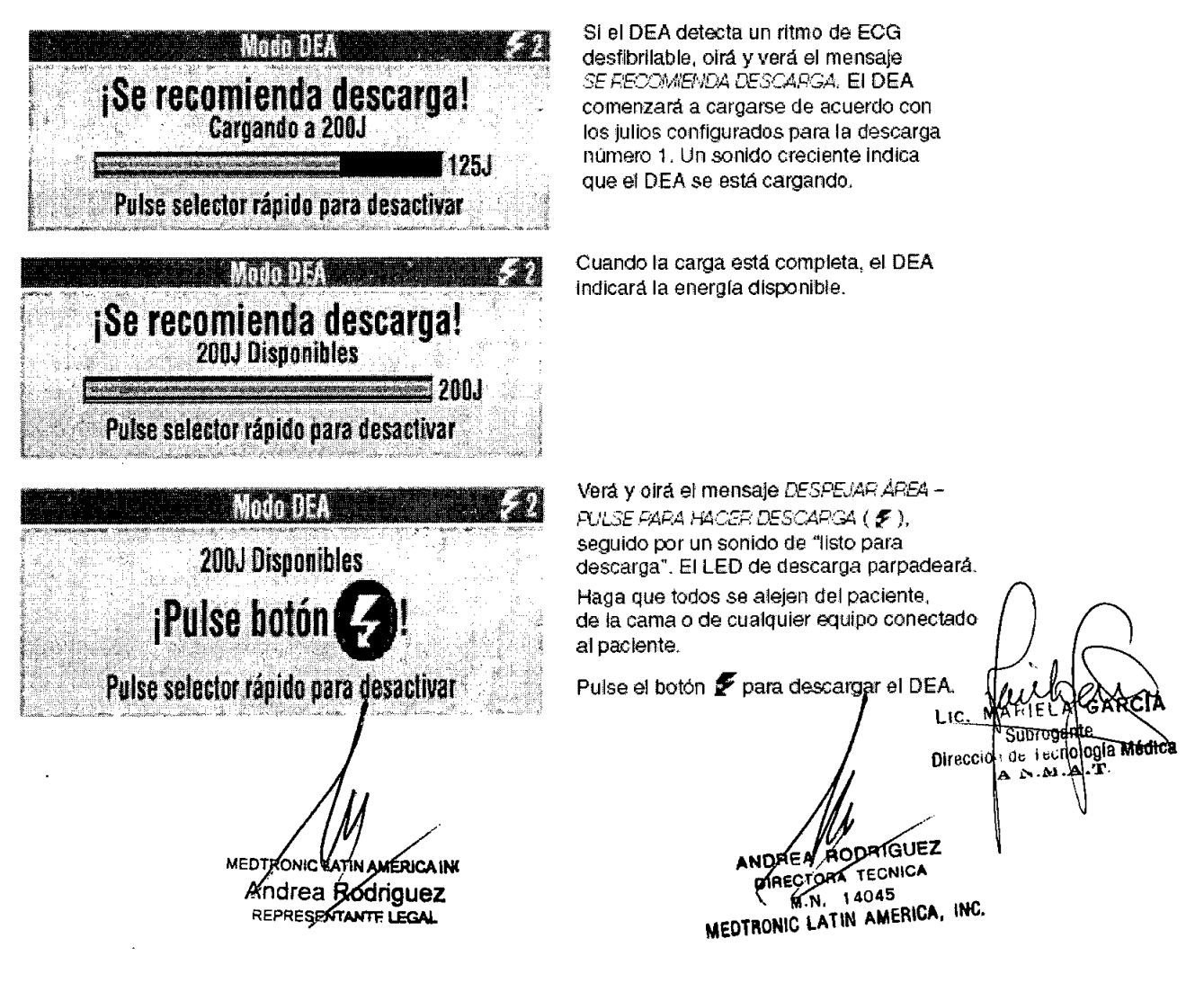

### $1466$ **Nota:** Si no pulsa el botón  $\tilde{\mathcal{F}}$  en un lapso de sesenta segundos, el DEA desactivará el botón de descarga y aparecerá el mensaje *DESAFIMANDO*.

Cuando se puisa el botón  $\blacktriangleright$  aparece el **mensaje** *Ef"iEYGfA 5,'.(I\,{/{'.J'f5TP.ADA* **Que indica** que se ha terminado la transferencia de energía.

Cuando se termina la transferencia. el contador de descargas aumenta en 1. Se seguirá aumentando gradualmente con cada transferencia.

Después de aplicar una descarga se verá y se oirá el mensaje *ti/elE PCR* Se mantiene un cronómetro decuenla atrás, con formato mln:seg, durante el tiempo especificado en la opción TIEMPO DE RCP 1.

Cuando termina la cuenta atrás de RCP. oirá y verá el mensaje *PULSE ANALIZAR*. Este mensaje permanecerá en pantalla y el mensaje de voz se repetirá cada 20 segundos hasta que pulse el botón ANAUZAR.

Si el DEA detecta un ritmo no desfibrilable. se oirá y verá el mensaje *NO* SE *RECOt¡:~E"JDA* **DBS(;A;,CiGA.El DEA no se** cargará y no se aplicará ninguna descarga.

Después de un mensaje *l'.JOSE RECOMIENDA DESCARGA* verá y oirá el mensaje *INICIE RCP*. Se mantiene un cronómetro de cuenta atrás, con formato mln:seg, durante el tiempo especificado en la opción TIEMPO DE RCP 2. (Consulte la Sección 8).

ante<br>nologia Médica Subromante

ANDAEA RODRIGUEZ DIRECTORA JECNICA  $\frac{1}{4045}$ MEDIRONIC LATIN AMERICA, INC.

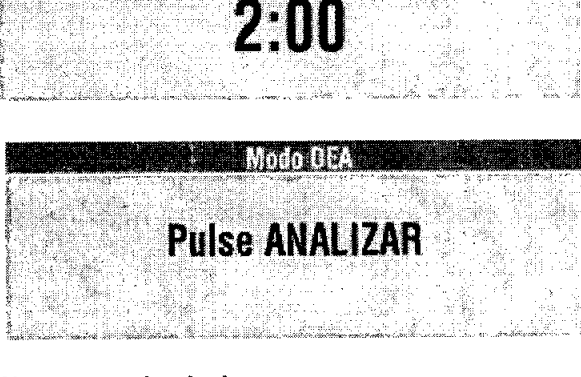

Inicle RCP

, '...' , '...' , '...' , '...' , '...' , '...' , '...' , '...' , '...' , '...' , '...' , '...' , '.<br>Mga katalog ng mga katalog ng mga katalog ng mga katalog ng mga katalog ng mga katalog ng mga katalog ng mga k

**TANA TANA DENGAN BERKETA BERKETA BERKETA BERKETA BERKETA BERKETA BERKETA BERKETA BERKETA BERKETA BERKETA BERKE** 

**Desarmando** 

Energía suministrada

#### **No se recomienda descarga**

MotoDE No se recomienda descarga

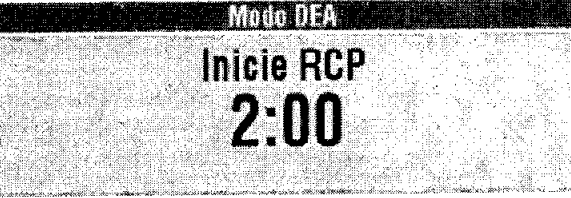

MEDTRONIC LATINAMERICA IN Andrea Rodriguez REPRESENTANTE LEGAL

•

**•** 

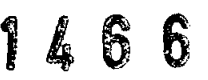

MF SP

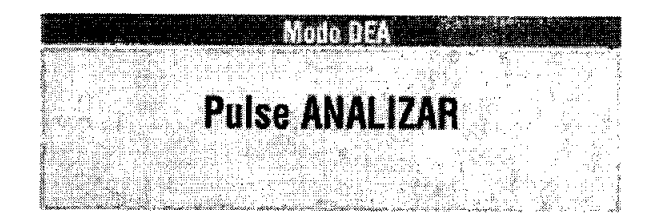

an and

**Conectar cable** 

**Quitar enchufe** 

prueba

**Conecte** electrodos

**Conecte electrodos** 

#### **Conexión correcta**

•

•

Cuando termina la cuenta atrás de RCP, oirá y verá el mensaje *PULSE ANAUZAR,* Este mensaje permanecerá en pantalla yel mensaje de voz se repetirá cada 20 segundos hasta que pulse el botón ANALIZAR.

Si los electrodos de terapia no están conectados al cable de terapia o no están colocados en el pecho del paciente, se oirá y leerá *COtECTE ELECTF.üOC)S* hasta que el paciente esté conectado al OEA.

Si el cabie de terapia no está conectado al desflbrllador. aparecerá el mensaje *CC,f.}ECTAR CA8LE* **hasta que lo haya** conectado,

Si el enchufe de prueba está conectado **al** cable de terapia cuando se inicia el análisis, **aparece el me nsaj e** *C(/¡iTAR El',lC:f,'UFE DE PR!JE8.4* en pantaila y como mensaje de voz,

Después de desconectar el enchufe de prueba del cable de terapia, se leerá yoirá **el mensaje** *C,;(Jt~ECTE ELECTFf'CDG..-s* **h-asta** que el paciente esté conectado al DEA.

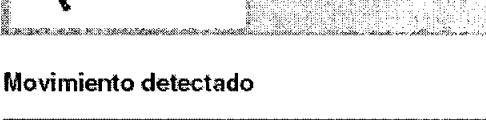

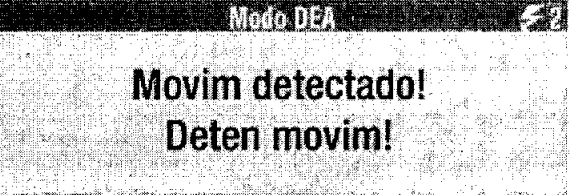

SI se detecta movimiento durante el análisis del ECG, se oirá y leerá MOVM DETECTADO *- DEJEN* A40V~,~¡;J**sag uido por un sonido** de advertencia, El análisis se inhibe durante 10 segundos, Después de 10 segundos, aunque siga habiendo movimiento, el análisis continúa hasta finalizar. Consulte en la Tabla 4-1 las causas posibles del movimiento y las soluciones sugeridas.

**Wence** Lic Ditt

MEDTRONIC LATINAMERICA INC

Andrea∕Rodriguez REPRESENTANTE LEGAL

NOREA RODRIGUEZ NDREA ROURIGUE 14045 MEDIRONIC LATIN AMERICA, INC.

MESA

Sistema de vigilancia continua del paciente

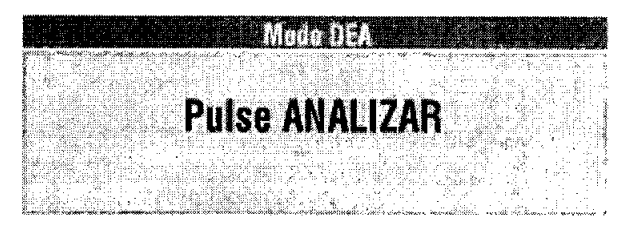

Cuando el DEA no está analizando el ECG o durante la RCP, monitoriza el ECG de forma continua para detectar posibles ritmos desfibrilables (SVCP). Si el DEA detecta un ritmo desfibrilable, oirá y verá el mensaje *PjL5E AN4UZAR.* si la opción ANALIZAR ALITOMÁTICO está desactivada. Deberá:

466

- 1 Confirmar que el paciente está inconsciente, sin pulso ni respiración normal,
- 2 Asegurarse de que no hay movimiento alguno. Detener la RCP.
- 3 Pulsar ANALIZAR.

El DEA comenzará a analizar el EOG del paciente.

#### **DESFIBRILACIÓN MANUAL**

#### **Descripción**

•<br>●

•

El monitor desfibrilador LIFEPAK12 ofrece un método de desfibrilación manual que admite el uso de electrodos de ECG/desfibrilación/estimulación cardíaca QUIK-COMBO para pacientes adultos y pediátricos, palas estándar para adultos y palas pediátricas.

#### **Indicaciones**

La desfibrilación manual está indicada para tratar ciertas arritmias potencialmente mortales, como la fibrilación ventricular y la taquicardia ventricular sintomática. La aplicación de esta energía en el modo sincronizado es un método de tratamiento de la fibrilación auricular, el f1úter auricular, la taquicardia paroxística supraventricular y, en pacientes relativamente estables, la taquicardia ventricular.

#### **iADVERTENCIAS!**

#### **Peligro de incendio, quemaduras y aplicación ineficaz de la energía.**

Los cables y electrodos de derivación precordial pueden obstaculizar la colocación de las palas estándar o los electrodos de terapia. Antes de la desfibrilación, retire cualquier electrodo de derivaciones precordiales o cable que interfiera.

#### **Riesgo de descarga eléctrica**

El gel conductor (húmedo o seco) en los mangos de las palas puede permitir que la energía eléctrica se descargue a través del usuario durante la desfibrilación. Después de efectuada esta última, limpie por completo las superficies de electrodos de las palas, sus mangos y la zona donde se guardará después de la desfibrijación.

MEDTRONIC LATIN AMERICA INC Andrea Rodriguez REPRESENTANTE LEGAL

Aveloguesta LIC. Subrogante Subrogantel<br>de Tecnología Médica **Direccio**  $A \times M$ . NDAFA RODRIGUEZ **SALATECNICA** 14045 MEUTH AND LATIN AMERICA, INC.

#### **Riesgo de quemaduras en la piel del paciente**

Durante la desfibrilación, las bolsas de aire entre la piel y las palas estándar pueden causa quemaduras en la piel del paciente. Cubra por completo las superficies de los electrodos de las palas con gel conductor nuevo y aplique durante la descarga 11,3 kg (25 libras) de presión sobre cada pala.

#### **Riesgo de daños en las palas y quemaduras en la piel del paciente**

La descarga del desfibrilador con las superficies de las palas estándar en contacto unas con otras (estableciendo así un corto circuito) puede hacer que las caras de los electrodos se piquen o sufran daños. Las superficies de palas con picaduras o daños puede causar quemaduras en la piel del paciente durante la desfibrilación. Descargue el desfibrilador sólo como se describe en estas Instrucciones de uso.

#### **Posibilidad de quemaduras y aplicación ineficaz de la energía**

Cuando el gel se extiende sobre la piel entre las palas estándar, la energía de desfibrilación formará un arco entre las palas y se desviará fuera del músculo cardíaco. No permita que el gel conductor (húmedo o seco) se extienda entre las posiciones de las palas.

#### **Posible avería del desfibrilador y posible parada de éste**

Cuando se utiliza junto con otro desfibrilador para suministrar más de 360 J, uno o ambos desfibriladores se pueden averiar y se puede producir la parada debido al exceso de corriente.

Evite la descarga simultánea de ambos desfibriladores y conserve un equipo de seguridad para el caso de que uno o ambos desfibriladores se paren. Si se para el desfibrilador, retírelo del servicio y contacte con un técnico de mantenimiento cualificado.

#### **Procedimiento de desfibrilación**

1 Presione ENCENDIDO.

**•** 

•

2 Identifique los sitios de los electrodos o las paletas sobre el paciente. Use ya sea la posición antero-lateral o la antero-posterior.

3 Prepare la piel del paciente para la aplicación de los electrodos:

• Si es posible, ubique al paciente sobre una superficie dura, alejado de materiales conductores.

• Desnude el torso superior del paci

**MEDTROMC LATIN AMERICA INC** Andrea Rodríguez **REPRESENTANTE LEGAL** 

**Maria Médica** LIC nire NDREA RODRIGUEZ **TECNICA** DIRECTORA 4045 MEDTRONIC LATIN AMERICA, INC.

• Quite el exceso de vello de los sitios de los electrodos; si se requiere el afeitado, evite cortar la piel.

FOLIO

 $\sqrt[3]{5s_0}$  ne

**466** 

• Limpie la piel y séquela, frotándola firmemente con una gasa o toalla.

• No aplique alcohol, tintura de benzoína ni antitranspirantes sobre la piel.

4 Conecte los electrodos de terapia al cable de terapia y confirme la conexión del cable al equipo.

5 Aplique al paciente los electrodos de terapia en la posición antero-Iateral o la anteroposterior. Si usa palas estándar, aplíqueles gel conductor y colóquelas sobre el pecho del paciente.

6 Presione SELEC. ENERGÍA.

**•** 

**•** 

7 Presione CARGA. Mientras el desfibrilador se esté cargando, aparecerá una barra de carga y se escuchará un sonido indicando el nivel de energía de carga. Cuando el desfibrilador esté plenamente cargado, aparecerá una pantalla de mensaje (ver Procedimiento de desfibrilación).

8 Asegúrese de que todo el personal, incluyendo el usuario, permanezcan alejados del paciente, la cama y cualquier equipo que esté conectado al paciente.

9 Confirme los ritmos del ECGy la energía disponible.

10 Presione el o los botones de DESCARGA para aplicarle la energía al paciente o bien presione el Selector rápido para retirar la carga. Si no se presionan los botones de DESCARGA en los sesenta segundos siguientes, la energía almacenada se eliminará automáticamente del equipo.

**Nota:** Si cambia la selección de energía después de que se haya iniciado la carga, la energía se eliminará internamente. Presione CARGA para reiniciar la carga.

11 Observe al paciente y el ritmo del ECG.Si se necesita una descarga adicional, repita el procedimiento, comenzando por el Paso 6.

**Nota:** Si aparece el mensaje *SUMINISTRO DE ENERGÍA ANORMAL* Y la descarga no es efectiva, aumente la energía si es necesario y repita la descarga.

#### **DESFIBRILACIÓN PEDIÁTRICA**

Se recomienda el uso de palas para adultos siempre que éstas puedan colocarse sin inconvenientes sobre el tórax del niño. "Deje al menos 2,5 cm de espacio entre ambas palas.

GARGIA Cape Value Suprogame<br>Suprogame<br>To Hearnologia Médica deccio  $\mathbf{A}$ ANDREA RODRIGUEZ **DIRECTORA TECNICA** M.N 14045 Xndrea Rødriguez MEDTRONIC LATIN AMERICA, INC. REPRESENTANTE LEGAL

## 1 ճ ճ

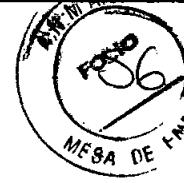

En el caso de los bebés, cuyo tórax es muy pequeño, es posible que las palas pediátricas sean demasiado grandes para ubicarlas en la posición antero-Iateral. En ese caso, colóquelas en la posición antero-posterior. Al sostener las palas contra el pecho y la espalda se mantiene al paciente sobre su costado.

No utilice las palas pediátricas en adultos ni en niños mayores. La administración de la energía recomendada para los adultos a través de la superficie relativamente pequeña del electrado aumenta la probabilidad de que se produzcan quemaduras cutáneas.

#### **Colocación antero-Iateral**

A continuación se describe la colocación estándar de las paletas pediátricas (consulte la Figura 6):

• La pala Esternón en la parte superior derecha del torso del paciente, en posición lateral al esternón y debajo de la clavícula.

• La pala Apex en posición lateral a la tetilla izquierda del paciente en la línea axilar media, con el centro de la pala en dicha línea, si es posible.

**Figura 6** Posición antero-Iateral de las palas

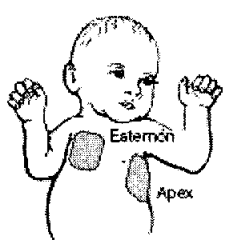

•

•

#### **Colocación antero- posterior**

Coloque la pala Esternón en posición anterior, sobre el precordio izquierdo, y la pala ápex en posición posterior detrás del corazón, en la zona infraescapular (consulte la Figura 7).

#### **Figura 7** Posición antera-posterior de palas

MEDTRONIC LATIN AMERICA IN Andrea Rodriguez REPRESENTANTE LEGAL

dc⊖ **Diret** 

ANDREA RODRIGUEZ DIRECTORA JECNICA 14045 M.N MEDIRONIC LATIN AMERICA, INC.

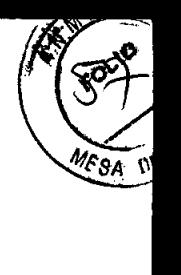

#### **Procedimiento de desfibrilación**

Para desfibrilar al paciente:

1 Presione ENCENDIDO para encender el desfibrilador.

2 Para acceder a las palas pediátricas, deslice la pala de adulto hacia delante hasta que se libere.

3 Aplique gel de desfibrilación a las superficies de los electrodos de las palas pediátricas.

4 Seleccione la energía apropiada para el peso del niño, de acuerdo con las recomendaciones.

5 Coloque las palas firmemente sobre el pecho del paciente.

6 Presione CARGA.

7 Asegúrese de que todo el personal, incluyendo al usuario, esté alejado del paciente, la cama y los equipos conectados al paciente.

8 Confirme el ritmo ECGy la energía disponible.

9 Presione el o los botones de DESCARGA para aplicarle la energía al paciente, o bien, presione el Selector rápido para retirar la carga. Si no se presionan los botones de DESCARGA en un lapso de sesenta segundos, la energía almacenada se retirará internamente.

**Nota:** Si cambia la selección de energía después de que se haya iniciado la carga, la energía se eliminará internamente. Presione CARGA para reiniciar la carga.

**Nota:** Si aparece el mensaje *SUMINISTRO DE ENERGÍA ANORMAL* Y la descarga no es efectiva, aumente la energía si es necesario y repita la descarga.

#### **ESTlMULACIÓN CARDÍACA EXTERNA**

El desfibrilador/monitor LIFEPAK 12 suministra estimulación cardíaca externa utilizando electrodos QUIK-COMBO.

#### **iADVERTENCIAS!**

•

•

#### **Posible provocación de fibrilación ventricular**

La bradicardia sinusal puede ser fisiológica en casos de hipotermia grave (es decir, puede ser adecuado mantener un suministro suficiente de oxígeno si hay hipotermia) normalmente la estimulación cardíaca no está indicada.

**Interrupción posible de terapia**

MEDTRÓNIC LATIN AMERICA INK Andrea Rodriguez REPRESENTANTE LEGAL

LIC. MOVER Subrogante Subrogante **Direccio** ÍGHEZ

**REC** 14045 M.Dr. T4045

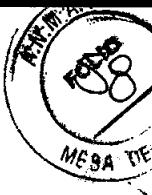

Observe continuamente al paciente, mientras se esté utilizando el marcapaso. Con tiempo puede cambiar la respuesta del paciente a la terapia de estimulación cardíaca; por ejemplo su umbral de captación.

#### **Posible incapacidad de estimulación cardíaca**

El empleo de electrodos de terapia de combinación de otros fabricantes con este equipo podrá causar una disminución de la eficacia de la estimulación o la incapacidad de estimulación cardíaca debido a niveles de impedancia altos e inaceptables.

#### **Posibles quemaduras de la piel del paciente**

La estimulación cardíaca externa puede causarle al paciente irritación en la piel y quemaduras, sobre todo con niveles elevados de corriente de estimulación. Interrumpa la estimulación cardíaca externa si la piel muestra quemadura y hay disponible otro método de estimulación cardíaca.

#### **Procedimiento de estimulación cardíaca externa**

La monitorización del ECG durante la estimulación cardíaca se deberá realizar con los electrodos del ECG y el cable del ECG del paciente. Los electrodos de terapia de estimulación cardíaca no se pueden utilizar para monitorizar el ritmo del ECG y aplicar corriente de estimulación cardíaca al mismo tiempo. Asegúrese de poner los electrodos de terapia en los lugares apropiados, como se describe en el procedimiento de estimulación cardíaca. La mala colocación de los electrodos puede causar diferencias en el umbral de captación.

Para la estimulación cardíaca, haga lo que sigue:

1Presione ENCENDIDO.

**•** 

• 2 Conecte el cable del ECG del paciente, aplique los electrodos del ECG al cable correspondiente y al paciente, y seleccione derivación 1, II o III. Para recibir la mejor señal de monitorización, asegúrese de que haya un espacio adecuado entre los electrodos del ECGy los de terapia.

3 Identifique sobre el paciente los lugares para los electrodos QUIK-COMBO. Para la estimulación cardíaca, utilice la posición antero-Iateral o la antero-posterior.

4 Prepare la piel del paciente para la aplicación de los electrodos, como se describe en el Paso 3 del Procedimiento de desfibrilación.

5 Aplíquele los electrodos QUIK- COMBO al paciente.

MEDTRONIG LATIN AMERICA INK Andrea Ródriguez REPRESENTANTE LEGAL

LIC. MARIELA<br>Direction de Technologia Médica  $A \cdot N \cdot M$ 

NDREA RODRIGUEZ DIRECTORA TECNICA  $M. N. 14045$ MEDTRONIC LATIN AMERICA, INC.

**NF** 

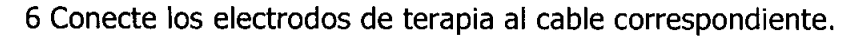

7 Pulse MARCAPASOS. Asegúrese de que se encienda el LED, indicando que la alimentación eléctrica del marcapasos está activada.

**Nota:** Si aparece el mensaje *QUITAR ENCHUFE DE PRUEBA* desconecte el enchufe de prueba y conecte los electrodos de terapia al cable de terapia QUIK-COMBO.

8 Observe el ritmo del ECG. Compruebe la aparición de un triángulo marcador de detección cerca de la mitad de cada complejo QRS. Si los marcadores de detección no aparecen o se presentan en el lugar equivocado (por ejemplo, en la onda T), ajuste el TAMAÑO del ECG o, seleccione otra derivación. (Es normal que la posición del marcador de detección varíe ligeramente con cada complejo QRS).

9 Presione FRECUENCIA o gire el Selector rápido para seleccionar la frecuencia de estimulación deseada .

**Nota:** El botón FRECUENCIA permite cambiar la frecuencia en incrementos de 10 impulsos por minuto (ppm); el Selector rápido cambia la frecuencia en incrementos de 5 ppm.

10 Presione CORRIENTE o haga girar el Selector rápido para aumentar la corriente hasta que se produzca una captura eléctrica. Con cada impulso de estimulación administrado, el indicador MARCAPASO parpadea y se apaga, y se presenta un marcador positivo de estimulación sobre la forma de onda del ECG.

11 Tome el pulso del paciente o verifique su presión sanguínea y compare la frecuencia de pulso de Sp02 con la frecuencia de estimulación establecida para la captura mecánica. Tome en consideración la posibilidad de utilizar sedación o un analgésico en el caso de que el paciente se sienta incómodo.

**Nota:** El botón CORRIENTE cambia la corriente en incrementos de 10 mA; el Selector rápido, en incrementos de 5 mA.

**Nota:** Para cambiar la frecuencia o la corriente durante la estimulación, presione FRECUENCIA o CORRIENTE y gire el Selector rápido.

**Nota:** Para interrumpir la estimulación cardíaca y ver el ritmo intrínseco del paciente, presione y mantenga presionado el botón PAUSA. Esto hace que el marcapaso estimule al 25% de la frecuencia establecida. Suelte el botón PAUSA para reanudar la estimulación a la frecuencia ajustada.

12 Para dejar de estimular, reduzca la corriente a cero o presione MARCAPASO.

**MEDTRONIC LATIN AMERICA INC** Andrea Rodriguez BEPRESENTANTE LEGAL

•

**•** 

ANDREA RODRIGUEZ DIRECTORA TECNICA M.N. 14045 M.N. H4045<br>MEDIRONIC LATIN AMERICA, INC. CG10.1 de la denomination de dica

Suprogante

LIC

Dir

∖ ਸਟੇ।

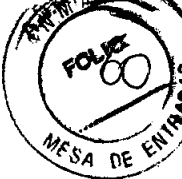

**Nota:** Para desfibrilar y detener la estimulación cardíaca, presione SELEC. ENERGÍA o cargue el desfibrilador. La estimulación cardíaca se detendrá automáticamente. Lleve a cabo la desfibrilación.

Si el monitor detecta derivaciones ECG desconectadas durante la estimulación cardíaca, ésta última seguirá a una frecuencia fija hasta que vuelva a conectarse la derivación del ECG. Durante la estimulación cardíaca a frecuencia fija, el marcapaso administrará impulsos a la misma frecuencia de estimulación establecida, sin tomar en cuenta los latidos intrínsecos que pueda tener el paciente.

En el monitor seguirán apareciendo la frecuencia de estimulación (ppm) y la corriente (mA).

Para restablecer la estimulación cardíaca a demanda, vuelva a conectar la derivación del ECG.

Mientras se aplique la estimulación cardíaca, observe al paciente en todo momento y *no* confíe en la advertencia de *DERIVACIONES DESCONECTADAS* para detectar cambios en la función de estimulación.

Evalúe de modo rutinario la detección apropiada del ECG, la administración de impulsos de estimulación, la captación eléctrica y la captura mecánica.

Si suelta los electrodos de estimulación durante ésta, aparecerán los mensajes *CONECTE ELECTRODOS* Y *ESTIMULACIÓN DETENIDA* y sonará una alarma. La frecuencia de estimulación se mantiene y la corriente se restaura a <sup>O</sup> mA. La conexión de los electrodos de estimulación silencia la alarma y hace que desaparezca el mensaje *CONECTE ELECTRODOS.* La corriente permanece en O mA hasta que se haga aumentar en forma manual.

#### **Colocación de electrodos**

1-1-1-1-1-1-1-1

•

•

Al utilizar electrodos QUIK-COMBO o FAST-PATCH, asegúrese de que:

- Se adhieran completamente al pecho .
- Dejen al menos 2/5 cm de espacio entre electrodos .
- Se evite situarlos sobre prominencias óseas del esternón o costillas.
- Para colocar los electrodos:
- 1 Prepare al paciente para la colocación de electrodos:
- Retire la ropa del pecho del peciente.

MEDTRONIC LATIN AMERICA IN Andrea Rodriguez REPRESENTANTE LEGAL

GARCIA Sub dgante Direccio \nologia Médica lpoion) ہے۔<br>عدم ہم جد ک de i

RODRIGUEZ DIRECTORA TECNICA M-N-14045 MEDTRONIC LATIN AMERICA, INC.

ESA DE

• Quite, en lo posible, el exceso de vello del pecho. Evite raspar o cortar la piel si utiliza una hoja o navaja de afeitar. Si es posible, evite colocar los electrodos sobre la piel con lesiones.

• Limpie y seque la piel. Si la piel del pecho del paciente presenta algún tipo de pomada, use jabón y agua para limpiar la zona. Frote la piel para secarla completamente con una toalla o gasa. De esta forma, se raspa ligeramente la piel y retiran los aceites, la suciedad y otros desechos para una mejor adhesión de los electrodos a la piel. No utilice alcohol, tintura de benzoína ni antitranspirantes para preparar la piel.

2 Retire lentamente el recubrimiento de protección de los electrodos, comenzando por el extremo de conexión del cable (consulte la Figura 8).

**Figura 8** Desprendimiento del recubrimiento del electrodo

•

•

3 Coloque los electrodos en la posición antero-Iateral o la antero-posterior, dependiendo de la terapia que se proporcione y las consideraciones especiales de colocación.

4 Partiendo de un borde, presione firmemente el electrodo sobre el pecho del paciente para eliminar las bolsas de aire entre la superficie del gel y la piel. Presione firmemente todos los rebordes adhesivos sobre la piel.

**Nota:** Una vez aplicados no se deberán mover de su lugar.

#### **Conexión de cable**

Para conectar los electrodos QUIK-COMBO al cable de terapia QUIK-COMBO:

1 Abra la cubierta de protección del conector del cable de terapia QUIK-COMBO(consulte la Figura 9).

2 Inserte el conector del electrodo QUIK-COMBO en el del cable de terapia, alineando las flechas y presionando firmemente los conectores, uno contra el otro, para obtener una adhesión adecuada.

Figura 9 Conexión de electrodos QUIK-COMBO al cable de terapia

**MEDTRONIC!** Kndrea Rodríguez REPRESENTANTE LEGAL

NOREA RODAÍGUEZ DIRECTORA TECNICA 14045 КN. MEDTRONIC LATIN AMERICA, INC.

Lid

Subrog

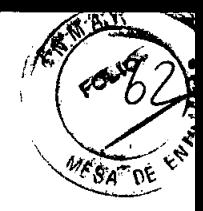

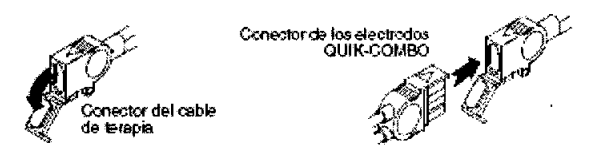

Para conectar adecuadamente los electrodos FAST-PATCH al cable adaptador de desfibrilación FAST-PATCH y asegurar el suministro de energía:

1 Cuando sea posible, acople el cable de desfibrilación a la clavija del electrodo antes de aplicar los electrodos al paciente.

2 Sostenga la clavija del electrodo al acoplar el cable de desfibrilación (consulte la Figura 9).

Presione firmemente el cable sobre el electrodo hasta que escuche o sienta un chasquido.

**Figura 9** Conexión de electrodos FAST-PATCH al cable de desfibrilación

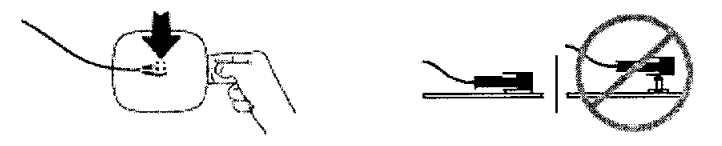

3 Tire ligeramente hacia arriba del conector para comprobar que el cable de desfibrilación esté conectado al electrodo adecuadamente.

**Nota:** Si está volviendo a colocar el cable de desfibrilación a un electrodo que se encuentra sobre el paciente, levante ligeramente el borde adhesivo bajo la clavija del electrodo y ponga el dedo bajo dicha clavija. Conecte el cable como se describe en las etapas anteriores.

#### **Procedimientos de monitorización de ECGy terapia**

#### **• iADVERTENCIAS!**

**•** 

#### **Posibles quemaduras en la piel del paciente**

No use electrodos pediátricos QUIK-COMBO en adultos o niños mayores. La descarga de energía de desfibrilación de 100 julios o superior (normalmente para adultos) por esos electrodos más pequeños aumenta las posibilidades de quemaduras en la piel.

#### **Posibles quemaduras en la piel de pacientes pediátricos**

La estimulación cardíaca externa puede causar irritación y quemaduras en la piel del paciente, sobre todo con los niveles más altos de corriente de estimulación cardíaca. Inspeccione con frecuencia la piely situada bajo el electrodo , al cabo fie treinta minutos

**MEDTRONIG-CATIN AMERICA ING indrea Rodriguez** EPRESEMANTE LEGAL

Auté de CARCIA LIC. Direcci **RODRIGHEZ** )ÁFA **VIRECTORA TECNICA** M.N. 74045<br>MEDTRONIC LATIN AMERICA, INC.

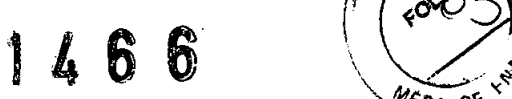

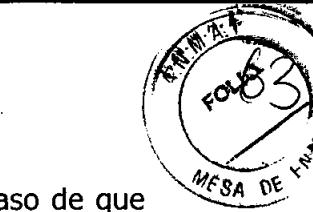

de estimulación cardíaca continua. Interrumpa la estimulación externa en el caso de que  $\frac{1}{2}$ se produzcan quemaduras en la piel y que se encuentre disponible otro método de estimulación cardíaca. Al cesar la estimulación, retire inmediatamente los electrodos o reemplácelos por otros nuevos.

#### **Sustitución y retirada de electrodos**

Reemplace los electrodos QUIK-COMBO, QUIK-COMBO RTS, QUIK-COMBO REDI-PAK o FAST-PATCH Plus después de 50 descargas de desfibrilación o 24 horas en la piel del paciente, o después de 8 horas de estimulación continua. Sustituya los electrodos QUIK-COMBO pediátricos al cabo de 25 descargas de desfibrilación o 24 horas en la piel del paciente, u 8 horas de estimulación continua.

Para quitarle al paciente los electrodos QUIK-COMBO o FAST-PATCH:

1 Desprenda lentamente el electrodo por el borde, sosteniendo la piel, como se muestra en la Figura 10.

**Figura 10** Cómo retirar de la piel los electrodos de terapia

•

**●** 

2 Limpie y seque la piel del paciente.

3 Al reemplazar los electrodos, ajuste su posición ligeramente para evitar quemar la piel.

4 Cierre la cubierta de protección del conector del cable de terapia QUIK-COMBO, cuando no se esté utilizando éste último.

Para desconectar el cable de desfibrilación de los electrodos FAST-PATCH:

1 Presione hacia abajo alrededor de la clavija del electrodo.

2 Sujete el conector de resorte con los dedos de la otra mano y tire directamente hacia arriba (consulte la Figura 11).

**Figura 11** Desconexión del cable de desfibrilación de los electrodos FAST-PAT

**¡ADVERTENCIA!**

**MEDTRONIC LATIN** Andrea Rodriguez REPRESENTANTE LEGAL

LIC. Subrogante Médica ue lectrole **Direccio**  $M.A$ 

ANDREA HODRIGUEZ PIRECTORA FECNICA MEDIRONIC LATIN AMERICA, INC. 14045

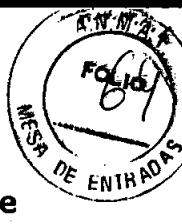

### **Posibilidad de daños en el cable** *V* **aplicación ineficaz de la energía o pérdida de monitorización.**

La desconexión inadecuada del cable de desfibrilación puede dañar los conductores. Esto puede dar como resultado la falta de suministro de energía o la pérdida de la señal del ECG durante la atención al paciente. Coloque el cable de tal modo que no se tense, deshilache ni entorpezca el paso.

No desconecte los conectores de resorte del cable de desfibrilación de la clavija del electrodo o de las de los equipos de prueba tirando del cable. Desconecte el cable tirando de cada conector directamente hacia afuera (consulte la Figura 12).

**Figura 12** Desconexión del cable de desfibrilación del punto de prueba

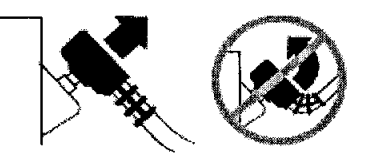

#### **Pruebas**

•

•

Inspeccione y pruebe el cable de terapia QUIK-COMBO o el cable adaptador de desfibrilación FAST-PATCH como parte de la rutina de prueba del desfibrilador. Las inspecciones y pruebas diarias garantizarán que el cable del desfibrilador y el de terapia se encuentran en buen estado y listos para su uso.

**Nota:** Durante la autoverificación diaria y las pruebas de usuario, se descarga energía a través del cable de terapia y se prueba el componente de desfibrilación del cable de terapia. Al realizar la prueba del cable de terapia en la lista de verificación para el usuario se comprueba el componente de detección del cable de terapia. Se comprueba que el cable de terapia está en perfectas condiciones cuando se realizan ambas pruebas.

Si detecta cualquier inconveniente durante la inspección y las pruebas, no use el cable de terapia y pónganse en contacto con un técnico de mantenimiento cualificado.

#### **MANTENIMIENTO DEL EOUIPO:**

Cada vez que encienda el desfibrilador/monitor, éste llevará a cabo autoverificaciones. Si el desfibrilador/monitor detecta algún fallo, se encenderá / el indicador LED de mantenimiento.GARCIA

MEDTRONIC ZATIN AMERICA INC Andrea Rodriguez REPRESENTANTE LEGAL

LIC. MOREA RODRIGUEZ Direc DIRECTORA JECNICA M.N. 14045 MEDIRONIC LATIN AMERICA, INC.

AFRE-T

## 1 , 6 6

Dc

Se puede configurar el monitor para que presente el mensaje *NECESITA MANTENIMIENTO* periódicamente (cada 3, 6 ó 12 meses) a fin de recordarle que ha transcurrido el tiempo correspondiente para el mantenimiento del equipo.

La Tabla 2 muestra el programa de pruebas y mantenimiento recomendado. Este programa se puede combinar con el programa interno de garantía de calidad del hospital, clínica o servicio médico de urgencias donde se utilice el desfibrilador. Los cables y las palas son una parte esencial de la aplicación de la terapia y se rompen y desgastan. Se recomienda la sustitución de estos accesorios cada tres años para reducir la posibilidad de fallos en su uso con el paciente.

Otras pruebas y medidas de mantenimiento preventivo periódicas, tales como las pruebas de seguridad eléctrica, las inspecciones del rendimiento y la calibración requerida, debe realizarlas regularmente personal de servicio técnico cualificado.

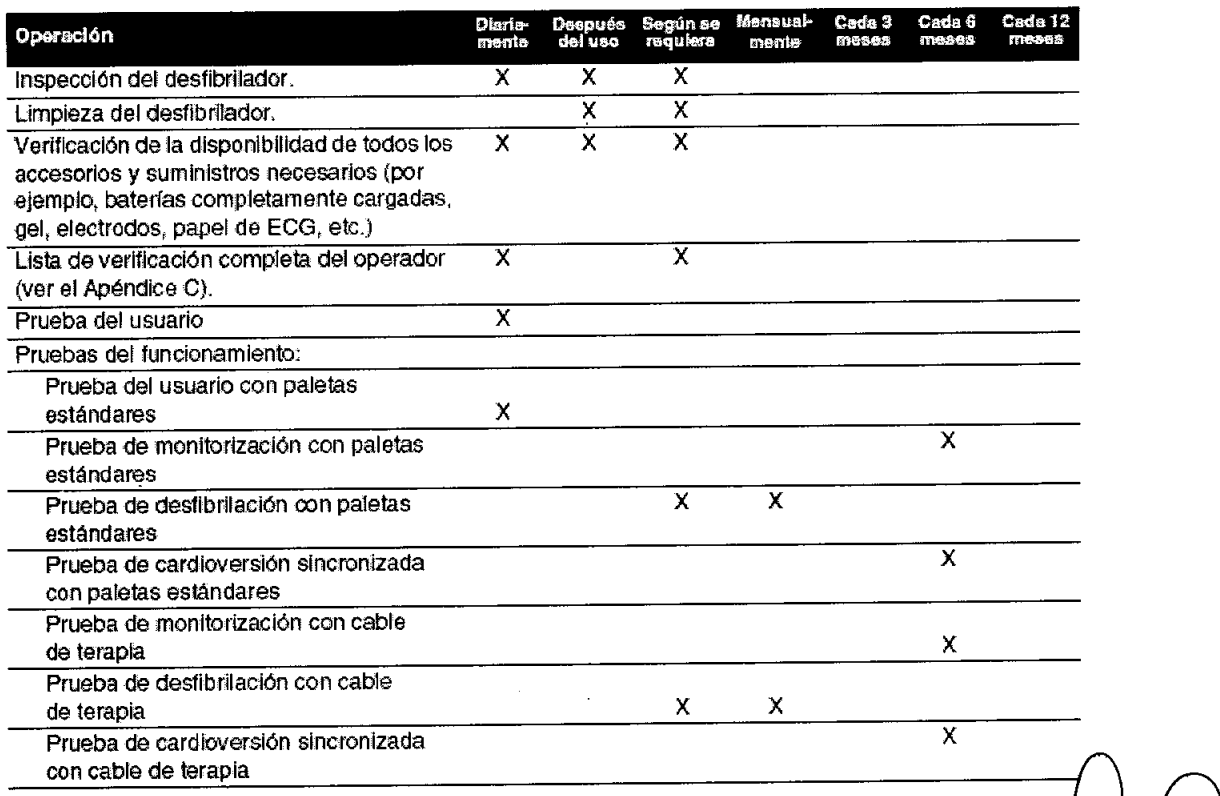

**Tabla 2** Programa de mantenimiento recomendado

•

•

NIC LĂTIN ÁMERICA .<br>REPRESENTANTE LEGAL

**RODRIGUEZ ANDREA DIRECTORA** ব€CNICA 14045  $M.N.$ MEDTRONIC LATIN AMERICA, INC.

cnologia

-08

-nk

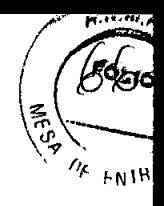

 $10R$ 

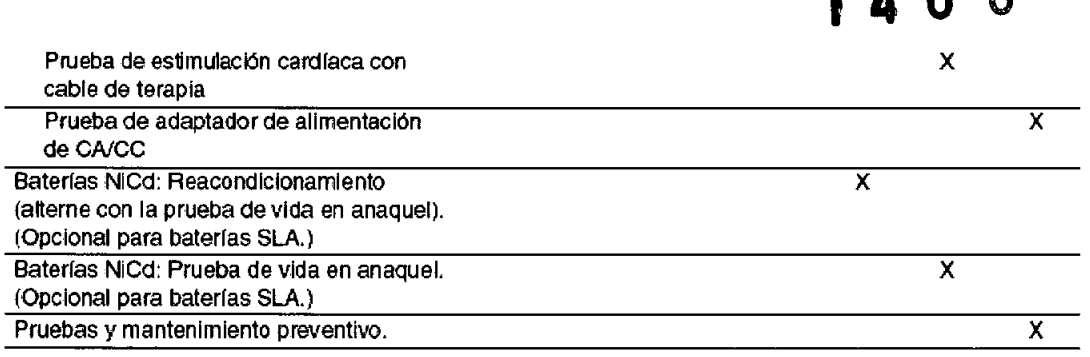

#### **INSTRUCCIONES DE LIMPIEZA Y DE ESTERILIZACIÓN:**

#### **Limpieza del equipo**

,

Limpie el desfibrilador/monitor LIFEPAK 12, los cables de terapia y de ECG y los accesorios con una esponja o paño humedecido. Use sólo los agentes de limpieza incluidos en la lista siguiente:

- Compuestos de amonio cuaternario
- Alcohol isopropílico
- Soluciones de ácido peracético (peróxido)

**Nota:** tenga cuidado al limpiar los puertos de los conectores. Impida que los líquidos limpiadores penetren en el interior del dispositivo.

Limpie la bolsa de transporte como se indica y como se describe en la etiqueta de instrucciones:

• Lávela a mano con un jabón o detergente suave y con agua. Puede utilizar un cepillo para eliminar las manchas incrustadas. Algunos limpiadores, como Formula 409@, resultan muy útiles para eliminar las manchas de grasa, aceite y otras manchas difíciles.

#### **Limpieza y esterilización de los accesorios**

#### **ELECTRODOS DE TERAPIA QUIK-COMBO o FAST-PATCH**

Los electrodos QUIK-COMBO y FAST-PATCH no son estériles ni esterilizables. Son desechables y para uso en un solo paciente. No los ponga en autoclave, esterilice con gas, sumerja en líquidos ni los limpie con alcohol ni disolventes.

#### **PALETA POSTERIOR DE DESFIBRILACIÓN**

Proteja la paleta posterior antes y después de su limpieza para exitar dañar su/superficie Después de cada uso:Lerele

> **MEDTRONIC LATIN AMÉRICA IN** Andrea Rodriguez **REPRESENTANTE LEGAL**

Service Red **Dirección** ANDREA RODRIGUEZ DIRECTORA TECNICA  $M.N. - 14045$ MEDTRONIC LATIN AMERICA, IN

LIC. M

1 4 6 6

1 Retire la paleta posterior del mango.

2 Limpie o enjuague los electrodos de la paleta, el conector de cable, los mangos de la paleta y los cables con jabón suave y agua o desinfectante, utilizando una esponja humedecida, toalla o cepillo. No los sumerja ni remoje.

3 Seque completamente.

4 Examine el electrodo de la paleta, el mango de la paleta, el conector del cable y el cable para ver si tienen daños o señales de desgaste.

Los cables que tengan señales de desgaste tales como conexiones flojas, conductores al descubierto o corrosión del conector de cable no se deberán usar.

Una paleta con un electrodo áspero y/o picado deberá dejar de usarse inmediatamente.

5 Enrolle el cable lejos del mango de la paleta para su esterilización. Si enrolla el cable alrededor del mango de la paleta, éste podrá sufrir daños.

La paleta posterior ha sido aprobada para su esterilización con gas de óxido de etileno o plasma de peróxido de hidrógeno. La frecuencia de esterilización, en lugar de la edad de la paleta, afecta la vida útil de la paleta de desfibrilación posterior.

#### **PALETAS PEDIÁTRICAS**

**•** 

•

Proteja las paletas individualmente antes y después de su limpieza para evitar dañar su superficie.

Después de cada uso:

1 Limpie o enjuague los electrodos de las paletas, el conector del cable, los mangos de las paletas y los cables, con jabón suave y agua o desinfectante, utilizando una esponja humedecida, una toalla o un cepillo. No los sumerja ni remoje.

2 Seque completamente.

3 Examine los electrodos, los mangos, los cables y el conector por daños o señales de desgaste..

Los cables con muestras de desgaste, tales como conexiones de cable flojas, conductores al descubierto o corrosión del conector del cable, no se deben usar. Las paletas con electrodos ásperos o picados se deberán retirar del servicio inmediatamente.

Las paletas pediátricas han sido aprobadas para su esterilización con gas de oxido de etileno o plasma de peróxido de hidrógeno.

**MEDT DNICLATI** Andrea Rodriguez **REPRESENTANTE** 

LIC. MA DRIGUEZ ∧мо́́в∈́А DIRECTORA 14045 MEDTRONIC LATIN AMERICA, INC.

#### **PALAS EXTERNAS ESTERILlZABLES**

Proteja las paletas individualmente antes y después de su limpieza para evitar dañar su superficie.

Después de cada uso:

1 Limpie o enjuague los electrodos de la paleta, el conector de cable, los mangos de la paleta y los cables con jabón suave y agua o desinfectante, utilizando una esponja humedecida, toalla o cepillo. No los sumerja ni remoje.

2 Seque completamente.

•

•

3 Examine los electrodos, los mangos, los cables y el conector por daños o señales de desgaste. Los cables con señales de desgaste tales como conexiones flojas, conductores al descubierto o corrosión del conector de cable no deberán ser usados.

Las paletas con electrodos ásperos y/o picados deberán retirarse del servicio inmediatamente.

4 Enrolle el cable lejos de la paleta para la esterilización. Si enrolla el cable alrededor de la paleta, éste podrá dañarse.

Las paletas externas esterilizables están aprobadas para la esterilización con gas de óxido de etileno o plasma de peróxido de hidrógeno. La frecuencia de esterilización, en lugar de la edad de la paleta, afecta su vida útil.

#### **MANGOS INTERNOS CON CONTROL DE DESCARGA**

Proteja individualmente las paletas antes y después de limpiarlas para evitar daños en su superficie.

Después de cada uso:

1 Separe las paletas del mango.

2 Limpie manualmente o enjuague las paletas, mangos y cables con jabón suave y agua o usando una esponja húmeda, toalla o cepillo. No las sumerja ni remoje.

3 Examine los mangos, cables y conectores para asegurarse de que no haya conectores dañados ni signos de desgaste (es decir, conexiones de cable sueltas, cables expuestos o cables de conectores corroídos). Examine las paletas para comprobar que la superficie de los electrodos no está dañada ni áspera y que no hay burbujas, arañazos ni rajas en la cobertura. Si encuentra algo de lo mencionado anteriormente, retire del uso el componente afectado.

**MEDTRONIC I** ÁFÍN AMERICA INI Andrea Redriguez EPRESENTANTE LEGAL

**RODRIGUEZ ANDREA** DIRECTORS FECNICA 14045  $M<sub>1</sub>$ MEDTRONIC LATIN AMERICA, INC.

රිකුරු(A Dre. Subregante<br>prección de Henología Medica Subregante A

4 Enrolle los cables lejos de los mangos. Pueden producirse daños en los cables si presentan dobleces o están enrollados en los mangos Los mangos internos y paletas con control de descarga pueden esterilizarse con gas de óxido etileno, vapor o plasma de peróxido de hidrógeno. La vida útil de las paletas internas y mangos se ve afectada por la cantidad de ciclos de esterilización y no por su antigüedad.

#### **Esterilización al vapor (mangos** *V* **paletas internas únicamente)**

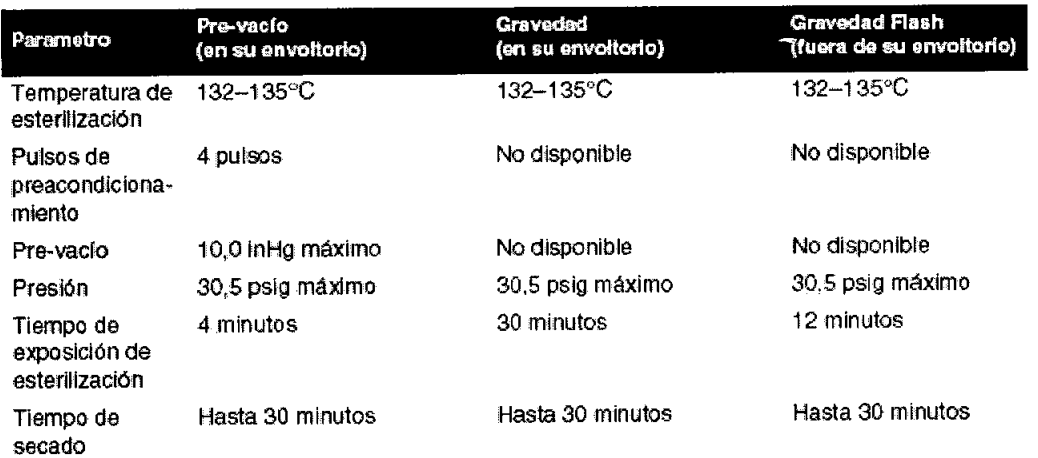

**•** 

•

### **Esterilización con gas de óxido de etileno (todos los accesorios de paletas)**

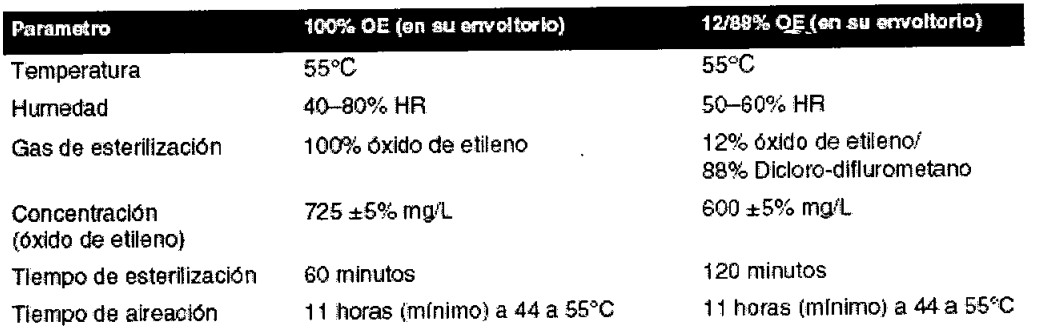

### **Esterilización STERRAD con plasma de gas de peróxido de hidrógeno (todos los accesorios de paletas)**

MEDTRONIC LATIN AMERICA INK

Andrea Rodriguez<br>REPRESENTANTE LEGAL

LIC. **Direcc** 

ANDREA RODRIGUEZ DIRECTORA TECNICA M.N. 14045 MEDTRONIC LATIN AMERICA, INC.

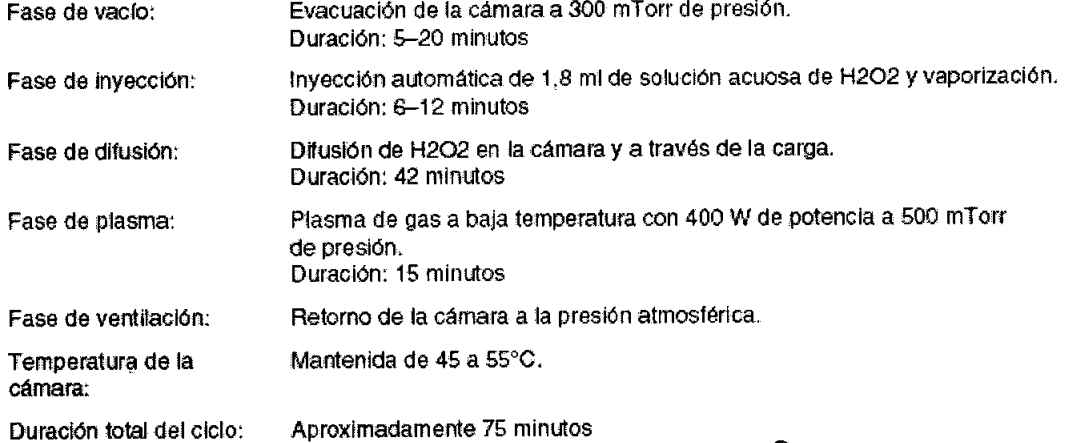

LIC. Subrogants Medica

MEDTRONIC LATIN AMERICA INC<br>Andrea Rodriguez<br>FREPRESENTANTE LEGAL

•

•

 $\ddot{\phantom{1}}$ 

**AH EA PlODAIGUEZ DIREOTORA TECNICA MEDTRONIC LATIN AMERICA, INC.** 

 $70$